# **Core Cosmology Library Documentation**

*Release 2.X*

**LSST DESC**

**Oct 21, 2019**

## Getting Started

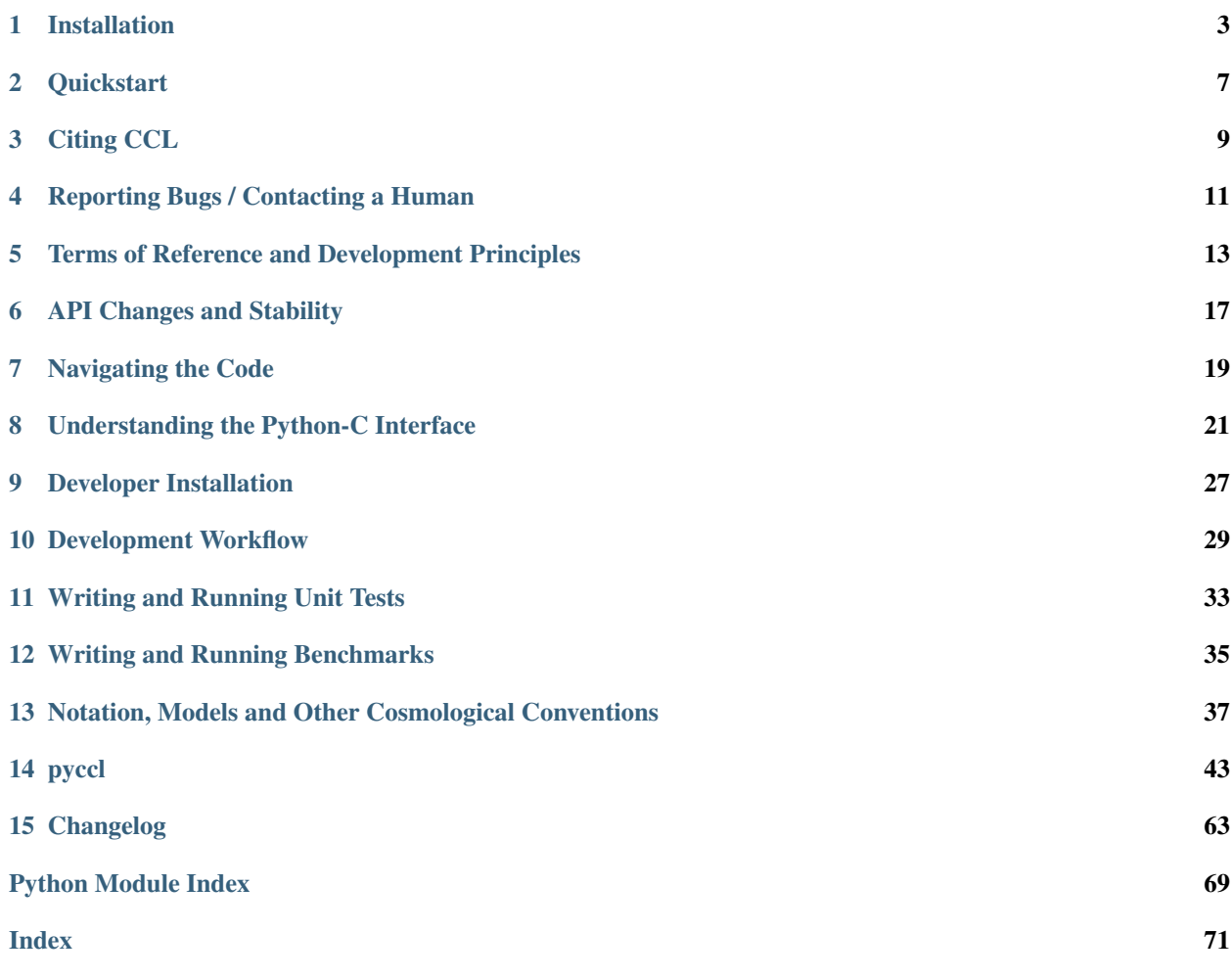

The Core Cosmology Library (CCL) is a standardized library of routines to calculate basic observables used in cosmology. It will be the standard analysis package used by the LSST Dark Energy Science Collaboration (DESC).

The core functions of this package include:

- Matter power spectra  $P(k)$  from numerous models including CLASS, the Mira-Titan Emulator and halofit
- Hubble constant  $H(z)$  as well as comoving distances  $\chi(z)$  and distance moduli  $\mu(z)$
- Growth of structure  $D(z)$  and  $f$
- Angular power spectra  $C_{\ell}$  and correlation functions  $\xi$  for arbitrary combinations of tracers including galaxies, shear and number counts
- Halo mass function  $dn/dM$  and halo bias  $b(M)$
- Approximate baryonic modifications to the matter power spectra  $\Delta^2_{\text{baryons}}$
- Simple modified gravity extensions  $\Delta f(z)$  and  $\mu \Sigma$

The source code is available on github at [https://github.com/LSSTDESC/CCL.](https://github.com/LSSTDESC/CCL)

## CHAPTER<sup>1</sup>

### Installation

<span id="page-6-0"></span>CCL can be installed from pip, conda, or directly from source. It is configured to install most of its requirements automatically. However, if you want to use CCL with Boltzmann codes like CLASS or CAMB, you will need to make sure the Python wrappers for these packages are installed as well. See the instructions for *[Getting a Boltzmann Code](#page-6-1)* below.

Once installed, you can take CCL for a spin by following the *[Quickstart](#page-10-0)* instructions.

#### **1.1 With conda**

Installing CCL with conda will also install a copy of pycamb, the Python wrapper for CAMB in your environment.

```
$ conda install -c conda-forge pyccl
```
### **1.2 With pip**

The PyPi installation will actually build a new copy of CCL from source as the code is installed. In order to do this, you will need CMake installed on your system. See the instructions below for *[Getting CMake](#page-7-0)*.

Once you have CMake, simply run:

```
$ pip install pyccl
```
#### <span id="page-6-1"></span>**1.3 Getting a Boltzmann Code**

In order to use CCL with a Boltzmann code, you will need the Python wrappers for either CLASS or CAMB.

#### **1.3.1 CLASS**

In order to use CCL with CLASS, you need to install the CLASS Python wrapper classy. See their instructions [here.](https://github.com/lesgourg/class_public/wiki/Python-wrapper) Note that you may need to edit the Makefile in the CLASS repo to work with your system. Please report any installation issues to the CLASS developers on their [issues tracker.](https://github.com/lesgourg/class_public/issues)

#### **1.3.2 CAMB**

If you are working in a conda environment, then CAMB is available via

```
$ conda install -c conda-forge camb
```
An installation with pip should work as well. See the [CAMB](https://github.com/cmbant/CAMB) repo for more details. Note that if you installed CCL with conda, camb should already be in your environment.

#### <span id="page-7-0"></span>**1.4 Getting CMake**

The pip installation of CCL requires that CMake is installed on your system. CMake is available from package managers like apt-get and homebrew. You need version 3.2 or higher.

#### **1.4.1 Ubuntu**

```
$ sudo apt-get install cmake
```
#### **1.4.2 OS X**

On MacOS X you can either install with a DMG from [this page](https://cmake.org/download/) or with a package manager such as [homebrew,](https://brew.sh/) [MacPorts,](https://www.macports.org/) or [Fink.]((http://www.finkproject.org/)

For instance with homebrew, you can run

```
$ brew install cmake
```
### **1.5 Known Installation Issues**

1. For some Mac OSX versions, the standard C headers are not in the usual spot, resulting in an error of fatal error: 'stdio.h' file not found. This can be resolved with the command:

```
$ sudo installer -pkg /Library/Developer/CommandLineTools/Packages/macOS_SDK_
˓→headers_for_macOS_10.14.pkg -target /
```
which will install all the required headers into /usr/include.

## **1.6 Uninstalling CCL**

CCL can be uninstalled using the uninstallation functionality of the package manager (i.e., conda or pip) you used to install it. When in doubt, first try with conda and then try with pip. In either case, the command is

\$ [conda|pip] uninstall pyccl

#### **Quickstart**

<span id="page-10-0"></span>CCL is structured around [Cosmology](#page-51-0) objects which hold the cosmological parameters and any tabulated data associated with a given cosmology. The library then provides functions to compute specific quantities of interest. See the [pyccl](#page-65-0) module and submodules for more details.

Further, CCL follows the following conventions:

- all units are non-h-inverse (e.g., Mpc as opposed to Mpc/h)
- the scale factor a is preferred over redshift z
- the [Cosmology](#page-51-0) object always comes first in function calls
- argument ordering for power spectra is  $(k, a)$

This example computes the comoving distance and HALOFIT non-linear power spectrum using the BBKS transfer function:

```
>>> import pyccl
>>> cosmo = pyccl.Cosmology(Omega_c=0.25, Omega_b=0.05,
                           h=0.7, n_s=0.95, sigma8=0.8,
                            transfer_function='bbks')
>>> pyccl.sigma8(cosmo) # get sigma8
0.7999999999999998
>>> z = 1
>>> pyccl.comoving_radial_distance(cosmo, 1./(1+z)) # comoving distance to z=1 in Mpc
3303.5261651302458
>>> pyccl.nonlin_matter_power(cosmo, k=1, a=0.5) # HALOFIT P(k) at k,z = 1,1
143.6828250598087
```
See *[Notation, Models and Other Cosmological Conventions](#page-40-0)* for more details on the supported models for various cosmological quantities (e.g., the power spectrum) and the specification of the cosmological parameters.

### Citing CCL

<span id="page-12-0"></span>This code has been released by DESC, although it is still under active development. It is accompanied by a journal paper that describes the development and validation of *CCL*, which you can find on the [arxiv.](https://arxiv.org/abs/1812.05995) If you make use of the ideas or software here, please cite that paper and provide a link to the repository https://github.com/ LSSTDESC/CCL. You are welcome to re-use the code, which is open source and available under terms consistent with our [LICENSE](https://github.com/LSSTDESC/CCL/blob/master/LICENSE) [\(BSD 3-Clause\)](https://opensource.org/licenses/BSD-3-Clause).

External contributors and DESC members wishing to use CCL for non-DESC projects should consult with the TJP working group conveners, ideally before the work has started, but definitely before any publication or posting of the work to the arXiv.

For free use of the CLASS library, the CLASS developers require that the CLASS paper be cited, CLASS II: Approximation schemes, D. Blas, J. Lesgourgues, T. Tram, arXiv:1104.2933, JCAP 1107 (2011) 034. The CLASS repository can be found in [http://class-code.net.](http://class-code.net)

The CAMB developers have released CAMB under the LGPL license with a few additional restrictions. Please read their [LICENSE file](https://github.com/cmbant/CAMB/blob/master/LICENCE.txt) for more information.

## Reporting Bugs / Contacting a Human

<span id="page-14-0"></span>If you have encountered a bug in CCL report it to the [Issues](https://github.com/LSSTDESC/CCL/issues) page. This includes problems during installation, running the tests, or while using the package. If possible, provide an example script that reproduces the error.

If you find a discrepancy between a computed quantity from CCL and another source (or from also from CCL) please describe the quantity you are computing. If possible, provide an example script and a plot demonstrating the inconsistency.

Finally, if all else fails, you can contact the [administrators](https://github.com/LSSTDESC/CCL/CCL-administrators) directly.

### <span id="page-16-0"></span>Terms of Reference and Development Principles

This document lays out terms of reference for CCL developers and contributors in the wider TJP and LSST DESC context.

#### **5.1 Background**

CCL was created to provide theoretical predictions of large-scale structure statistics for DESC cosmological analyses but it has also become a publicly available tool.

#### **5.2 Scope**

CCL has a commitment to support key DESC analyses. In this regard, CCL aims to

- support cosmological models that are priorities for WGs (e.g., as defined by the "Beyond wCDM" taskforce);
- ensure sufficient flexibility such that modifications can be implemented at a later stage as needed (e.g., models for observational systematics or changes to how the non-linear power spectrum is computed for various parts of the analysis);
- support core predictions (e.g., shear correlation functions), but not necessarily every statistic that could be computed from those core predictions (e.g., COSEBIs).

CCL interface support is as follows.

- Public APIs are maintained in Python only (i.e., version bumping is not necessary following changes in the C interface).
- The C implementation can be used for speed as needed.
- Documentation should be maintained in the main README, readthedocs and the benchmarks folder.
- Examples will be maintained in a separate repository.

Boundaries of CCL (with respect to various models and systematics)

- Not all models need to have equal support. CCL aims to support the DESC analyses, not to support all possible statistics in all models.
- CCL should provide a generic framework to enable modeling of systematics effects. However, overly specific models for systematics, for example, for galaxy bias, detector effects or intrinsic alignments, are best located in other repositories (e.g., firecrown).

Boundaries of CCL (with respect to other TJP software)

- TJP will necessarily develop other software tools to support DESC cosmological analyses. CCL development should ensure internal consistency between the various tools by defining a common parameterization of theoretical quantities (e.g., kernels for Limber integration, the metric potentials, etc.).
- CCL development should also proceed in a manner to avoid significant duplication of effort within the collaboration.

### **5.3 Standards to establish the quality of code that can be part of CCL**

- Contributions to CCL should be well-documented in python (only doc-string level docs are required, readthedocs does the rest). C code is expected to be commented, though not documented.
- Features added to CCL should pass required tests.
	- 1. one (publicly available) benchmark with an independent prediction should be provided to test the specific feature that has been added. The benchmark code can use CCL input as long as that is not affecting the validation procedure.
	- 2. Tests should run in continuous integration scheme used for CCL.
	- 3. Unit tests should be written following the suggestions of the PR reviewers.
- All PRs are code reviewed by at least one person (two are suggested for PRs that bring in new features or propose significant changes to the CCL API).
- CCL uses semantic versioning.
- We should aim to tag new versions with bug fixes on a monthly basis with the expectation that no release is made if no new bugs have been fixed.
- Critical bug fixes should be released almost immediately via bump of the micro version and a new release.

### **5.4 Guidelines towards contribution**

- Contributions should be made via PRs, and such PRs should be reviewed as described above.
- Response to code review requests should be prompt and happen within a few days of being requested on github by the author of the PR. Code review by members of the CCL development team should happen within a week of the request being accepted.
- The CCL *Developer Guide* should be consulted by those making PRs.
- Developers should use standard DESC channels to interact with the team (e.g., Slack, telecons, etc.).
- Developers should seek consensus with the team as needed about new features being incorporated (especially for API changes or additions). This process should happen via the CCL telecons, slack channel, or github comments generally before a new feature is merged. More minor changes, like bug fixes or refactoring, do not necessarily need this process.

• External contributions. They come in different forms: bug fixes or new features. They should proceed in full awareness of the LSST DESC Publication Policy. In particular, the use of new features added to the library, but not officially released, may require more formal steps to be taken within the DESC. External contributors and DESC members wishing to use CCL for non-DESC projects should consult with the TJP working group conveners, ideally before the work has started, but definitely before any publication or posting of the work to the arXiv.

### API Changes and Stability

<span id="page-20-0"></span>CCL follows the conventions of [semantic versioning.](https://semver.org/) Semantic versioning is a consistent set of rules for constructing CCL version numbers so that CCL users can understand when new releases have backwards compatible APIs.

An API breakage is anything that modifies the name or call signature of an existing public-facing function or variable in the Python code in such a way that the change is not backwards compatible. For example, removing a Python keyword argument is an API breakage. However, adding one is not. Significant changes to the behavior of a function also count as an API breakage (e.g. if an assumption is changed that causes different results to be produced by default). Fixing a bug that affects the output of a function does not count as an API breakage, unless the fix modifies function names and arguments too as described above.

If the API is broken, the CCL major version number must be incremented (e.g. from  $v1.5.0$  to  $v2.0.0$ ), and a new tagged release should be made shortly after the changes are pushed to master. The new release must include notes in CHANGELOG.md that describe how the API has been changed. The aim is to make it clear to users how their CCLbased code might be affected if they update to the latest version, especially if the update is likely to break something. All API changes should be discussed with the CCL team before being pushed to the master branch.

## Navigating the Code

<span id="page-22-0"></span>The CCL package is laid out as follows.

- .travis/: helper scripts for running tests on Travis-CI
- benchmarks/: source code and data for the benchmark tests, see *[Writing and Running Benchmarks](#page-38-0)* for more details.
- cmake/: CMake modules for building the CCL C layer
- doc/: latex source for the CCL note and the CCL paper
- examples/: (possible outdated) examples of how to use CCL
- include/: CCL C layer header files
- pyccl/: the CCL Python package
- readthedocs/: the CCL Read the Docs source
- src/: the CCL C layer source code
- setup.py: the Python install script
- CMakeLists.txt: the CMake installation configuration
- .travis.yml: the Travis-CI configuration
- CHANGELOG.md: the CCL log of changes to the code

#### **7.1 Locations of Core Cosmological Quantities**

Here we describe briefly the locations of the computations of core cosmological quantities. Usually each of these C files has a corresponding Python file, SWIG interface file, and C header file. However this is not always true for various reasons.

- ccl\_background.c: computations of growth functions, the Hubble function and distances
- ccl\_core.c: functions to handle cosmology structures and parameters
- ccl\_error.c: functions to help handle C-layer errors
- ccl\_bbks.c: the BBKS transfer function
- ccl\_f1d.c: 1-d interpolations in C
- ccl\_f2d.c: 2-d interpolations in C
- ccl power.c: code to spline and initialize the power spectra and transfer functions
- ccl\_bcm.c: code to compute the BCM model for baryonic effects
- ccl\_eh.c: code to compute the Eisenstein and Hu (1998) transfer function approximation
- ccl\_musigma.c: code to properly normalize input linear power spectra for the mu-Sigma modified gravity model
- ccl\_cls.c: code to compute angular power spectra from 3-d power spectra
- ccl\_massfunc.c: code for the halo mass function and halo bias models, also contains code to spline the linear power spectrum variance in top-hat windows sigma(R)
- *ccl* neutrinos.c': code to compute the neutrino masses from their cosmological density and vice versa.
- ccl\_emu17. c: code to compute the Cosmic Emu emulator for the matter power spectrum
- ccl\_correlation.c: code to compute correlation functions from 2-d and 3-d power spectra
- ccl\_halomod.c: code to compute halo model approximations to the power spctrum, also contains models for the halo mass-concentration relationship
- ccl\_halofit.c: code to compute the HALOFIT approximation for the non-linear matter power spectrum
- ccl\_haloprofile.c: code to compute common approximations to halo mass density profiles
- ccl\_tracers.c: code to compute various kernels for tracers of large-scale structure (e.g., weak lensing kernels, galaxy clustering kernels, etc.)
- fftlog.c: an implementation of the FFTLog algorithm for fast transforms between Fourier and real space quantities

### Understanding the Python-C Interface

<span id="page-24-0"></span>The Python interface to the CCL C code is built using SWIG, which automatically scans the CCL C headers and builds a matching interface in Python. The autogenerated SWIG interface can be accessed through the pyccl. ccllib module. The actual CCL API in Python is a more user-friendly wrapper that has been written on top of the SWIG-generated code.

#### **8.1 Key Parts of SWIG Wrapper**

The key parts/conventions of the SWIG wrapper are as follows:

- Interface . i files: These are kept in the pyccl/ directory, and tell SWIG which functions to extract from the C headers. There are also commands in these files to generate basic function argument documentation, and to remove the ccl\_ prefix from function names. The interface files also contain code that tells SWIG how to convert C array arguments to numpy arrays. For certain functions, this code may also contain a simple loop to vectorize the function.
- Main interface file pyccl/ccl.i: This file imports all of the other interface files. Most of the CCL source files (e.g. ccl\_core.c) have their own interface file too. For other files, mostly containing support/utility functions, SWIG only needs the C header  $($ .h) file to be specified in the main ccl.i file.
- Internal CCL C-level global state: All global state in the CCL library (e.g., whether or not the power spectra splines are initialized and calling the function to initialize them) is controlled by the Python code. This convention ensures that when the C code is running, all data needed already exists. It also allows us to more easily use OpenMP in the C layer, avoiding the problem of having to manage the global state from more than one thread. In practice, this means that before you call the CCL C library from Python, you need to check to make sure that any internal C data you need has been initialized. The  $pycc1$ . Cosmology object has methods to help with this (e.g., compute\_distances()).

#### **8.2 Error Handling**

Errors in CCL happen both in the C and Python code. For the Python code, one should simply raise the appropriate error, often CCLE $\text{error}$ . Error handling in the C code is a bit more subtle because the C code cannot (currently) raise Python exceptions directly.

Instead, CCL takes the convention that each C function passes back or returns a status value. Non-zero values indicate an error. Further, certain values have special meanings that are defined in the [include/ccl\\_error.h](https://github.com/LSSTDESC/CCL/blob/master/include/ccl_error.h) header file. The Python file [pyccl/\\_types.py](https://github.com/LSSTDESC/CCL/blob/master/pyccl/_types.py) contains translations of the C header macros into Python strings. These translations are used to translate the numerical error codes returned by the C code into something more human readable.

Further, in the CCL C layer, functions can write information about errors into a string held by the C version of the pyccl.Cosmology structure. The Python layer can then read the value of this string and raise it with a Python error when a non-zero status is returned.

Using these two mechanisms, Python functions in the CCL Python API can check for errors in the C layer and report back useful information to the user.

#### **8.3 Example Python and C Code**

Putting together all of the information above, here is example code based on the CCL pyccl.bcm module. Note that the code snippets here may be out of date relative to their current form in the repository.

#### **8.3.1 C Header File include/ccl\_bcm.h**

```
/** @file */#ifndef __CCL_BCM_H_INCLUDED__
#define __CCL_BCM_H_INCLUDED__
CCL_BEGIN_DECLS
/**
* Correction for the impact of baryonic physics on the matter power spectrum.
* Returns f(k, a) [dimensionless] for given cosmology, using the method specified for.
˓→the baryonic transfer function.
* f(k, a) is the fractional change in the nonlinear matter power spectrum from the
˓→Baryon Correction Model (BCM) of Schenider & Teyssier (2015). The parameters of the
˓→model are passed as part of the cosmology class.
* @param cosmo Cosmology parameters and configurations, including baryonic
˓→parameters.
* @param k Fourier mode, in [1/Mpc] units
* @param a scale factor, normalized to 1 for today
 * @param status Status flag. 0 if there are no errors, nonzero otherwise.
 * For specific cases see documentation for ccl_error.c
 * @return f(k,a).
 */
double ccl_bcm_model_fka(ccl_cosmology * cosmo, double k, double a, int *status);
CCL_END_DECLS
#endif
```
Notice that the first argument is a C-level cosmology structure, the order of the arguments for wavenumber and scale factor, and that the last argument is a pointer to the status variable.

This C header file is then included in the include/ccl.h header file via #include "ccl bcm.h".

#### **8.3.2 C Source File src/ccl\_bcm.c**

```
#include <math.h>
#include "ccl.h"
/* BCM correction */
// See Schneider & Teyssier (2015) for details of the model.
double ccl_bcm_model_fka(ccl_cosmology * cosmo, double k, double a, int *status) {
  double fkz;
  double b0;
  double bfunc, bfunc4;
  double kg;
  double gf, scomp;
  double kh;
  double z;
  if (a < 0) {
    *status = CCL_ERROR_PARAMETERS;
    return NaN;
  }
  // compute the BCM model here
  fkz = ...
  return fkz;
}
```
Here we see that if we encounter an error, the status variable is set and some fiducial value is returned. (Note that the check above does not actually exist in the main CCL source file.)

#### **8.3.3 SWIG Interface File pyccl/ccl\_bcm.i**

```
%module ccl_bcm
\frac{6}{6}/* put additional #include here */%}
// Enable vectorised arguments for arrays
\text{Kapply} (double* IN_ARRAY1, int DIM1) {(double* k, int nk)};
%apply (int DIM1, double* ARGOUT_ARRAY1) {(int nout, double* output)};
%include "../include/ccl_bcm.h"
/* The python code here will be executed before all of the functions that
  follow this directive. */
%feature("pythonprepend") %{
    if numpy.shape(k) != (nout,):raise CCLError("Input shape for `k` must match `(nout,)`!")
%}
%inline %{
void bcm_model_fka_vec(ccl_cosmology * cosmo, double a, double* k, int nk,
                            int nout, double* output, int* status) {
```
(continues on next page)

(continued from previous page)

```
for(int i=0; i < nk; i++){
      output[i] = ccl_bcm_model_fka(cosmo, k[i], a, status);
    }
}
%}
/* The directive gets carried between files, so we reset it at the end. */%feature("pythonprepend") %{ %}
```
This SWIG interface file contains several examples of important features in writing SWIG interfaces.

- We have declared some inline C code to enable fast, vectorized computations of the BCM model.
- We have used the numpy, i type signatures, described in their [documentation](https://docs.scipy.org/doc/numpy/reference/swig.interface-file.html) to enable vectorized inputs and outputs. The pyccl/ccl.i interface file defines a global numpy type signature for the status variable.
- We have used the SWIG pythonprepend feature to add a check on the sizes of the input and output arrays to ensure that we do not access memory out of bounds.
- We made sure the module name at the top matches the C source file.
- We made sure to include the C header file from the right relative path.

Finally, this SWIG interface file is included in the pyccl/ccl.i interface file.

#### **8.3.4 Python Module pyccl/bcm.py**

```
from . import ccllib as lib
from .pyutils import _vectorize_fn2
def bcm_model_fka(cosmo, k, a):
    """The BCM model correction factor for baryons.
    .. note:: BCM stands for the "baryonic correction model" of Schneider &
              Teyssier (2015; https://arxiv.org/abs/1510.06034). See the
              `DESC Note <https://github.com/LSSTDESC/CCL/blob/master/doc\
/0000-ccl_note/main.pdf>`_
              for details.
    .. note:: The correction factor is applied multiplicatively so that
              P_{\text{corrected}}(k, a) = P(k, a) * factor(k, a).
   Args:
        cosmo (:obj:`Cosmology`): Cosmological parameters.
        k (float or array_like): Wavenumber; Mpc^-1.
        a (float): Scale factor.
    Returns:
        float or array_like: Correction factor to apply to the power spectrum.
    """
    return _vectorize_fn2(lib.bcm_model_fka,
                          lib.bcm_model_fka_vec, cosmo, k, a)
```
This file defines the actual API for the BCM model in CCL. It is the function signature and location of this function, along with what values it is supposed to return, that defines the API. Changes to any of the underlying  $\subset$  code or even the helper Python functions does not constitute an API breakage.

There are a few other features to note.

- We have written a complete, Sphinx-compatible docstring on the module.
- We are using the CCL helper function \_vectorize\_fn2 to call the SWIG-generated interfaces pyccl. ccllib.bcm\_model\_fka and pyccl.ccllib.bcm\_model\_fka\_vec.
- If any data needed to be initialized before calling the SWIG interfaces, we would need to initialize it by calling a function before vectorize\_fn2. See the pyccl.background module for an example.

Finally, let's take a look at the implementation of the function vectorize\_fn2

```
def _vectorize_fn2(fn, fn_vec, cosmo, x, z, returns_status=True):
    """Generic wrapper to allow vectorized (1D array) access to CCL functions with
   one vector argument and one scalar argument, with a cosmology dependence.
   Args:
       fn (callable): Function with a single argument.
       fn_vec (callable): Function that has a vectorized implementation in
                          a .i file.
       cosmo (ccl_cosmology or Cosmology): The input cosmology which gets
                                            converted to a ccl_cosmology.
       x (float or array_like): Argument to fn.
       z (float): Scalar argument to fn.
       returns stats (bool): Indicates whether fn returns a status.
    "''"''"''"# Access ccl_cosmology object
   cosmo_in = cosmo
   cosmo = cosmo.cosmo
   status = 0# If a scalar was passed, convert to an array
   if isinstance(x, int):
       x = float(x)if isinstance(x, float):
        # Use single-value function
       if returns_status:
           f, status = fn(cosmo, x, z, status)
       else:
           f = fn(cosmo, x, z)elif isinstance(x, np.ndarray):
       # Use vectorised function
       if returns_status:
           f, status = fn\_vec (cosmo, z, x, x.size, status)
       else:
           f = fn\_vec(cosmo, z, x, x.size)else:
        # Use vectorised function
       if returns_status:
           f, status = fn_vec(cosmo, z, x, len(x), status)
       else:
           f = fn\_vec(cosmo, z, x, len(x))# Check result and return
   check(status, cosmo_in)
   return f
```
This function does a few nice things for us

- It handles multiple input argument types, casting them to the right type to be passed to the SWIG-generated interface functions.
- At the end, it calls another function check. It is this function that checks the status variable and if it is non-zero, raises an error using the error string passed back from the C library.

You will find quite a few versions of this function in pyccl.pyutils for use in calling the SWIG-generated API for different numbers of arguments.

# CHAPTER<sup>9</sup>

### Developer Installation

<span id="page-30-0"></span>To develop new code for CCL, you need to install it using pip's development install. This installation method creates a symbolic link between your Python site-packages directory and the copy of CCL you are working on locally. Thus when you change CCL Python code, you do not need to reinstall CCL in order for the changes to be visible system-wide. Note, if you change the CCL C code, you will need to force CCL to recompile the code (and copy the resulting .so into the Python package) by rerunning the command below.

To install CCL using a pip developer installation, you can execute

\$ pip install -e .

from the top-level directory in the repository. You will need CMake in order to install CCL in this way. See *[Getting](#page-7-0) [CMake](#page-7-0)* for help installing CMake if you do not already have it. In order to run the tests, you will need both CAMB and CLASS installed. See the instructions for *[Getting a Boltzmann Code](#page-6-1)* for details.

#### **9.1 C-layer Dependencies and Requirements**

CCL has several C dependencies. The CMake build will download and compile these automatically if they are not present on your system. However, if you do have them installed locally in a spot accessible to CMake, the local versions will be used.

These dependencies are

- GNU Scientific Library [GSL,](https://www.gnu.org/software/gsl/) version 2.1 or above
- [FFTW3](http://www.fftw.org/) version 3.1 or above
- [CLASS](http://class-code.net/) version 2.6.3 or above
- [SWIG](http://www.swig.org/)

## **9.2 Uninstalling CCL in Developer Mode**

To uninstall CCL in developer mode, simply type

\$ pip uninstall pyccl

#### Development Workflow

<span id="page-32-0"></span>CCL development proceeds via pull requests on GitHub. In short, the code base is forked on GitHub, a new change is pushed to a new branch, and then a pull request is issued by the developer. Once a pull request is issued, CCL uses Travis-CI to automatically run the benchmark/unit tests and the linter. Please read the sections below for guidance on how to modify the source code, test, and then document your modifications.

#### **10.1 Working on the Python library**

After completing the *[Developer Installation](#page-30-0)*, you can change the Python library in your local copy of CCL. Any changes you make will be visible in Python after you restart your interpreter. A typical workflow is to make some change, rerun a failing benchmark or unit test, etc. until you've completed your new feature and/or fixed a bug. See *[Writing and Running Benchmarks](#page-38-0)* and *[Writing and Running Unit Tests](#page-36-0)* for instructions on how to run these test suites. Please add unit tests and benchmarks as appropriate for any new functionality. You should also make sure to run the linter by following the instructions in *[Linting with flake8](#page-33-0)*. Finally, after you are satisfied with your new code, make sure to follow *[Updating the Changelog and Documentation](#page-33-1)* in order to the properly document your new additions.

#### **10.2 Adding New C-level Features to CCL**

Before adding new features to the CCL C code, please read *[Understanding the Python-C Interface](#page-24-0)* in order to understand how the Python and C codes interact.

The following steps are needed to add a new source file  $\text{ccl}$  newfile.c and header ccl newfile.h to the library.

- 1. Put ccl\_newfile.c in the src directory.
- 2. Put ccl\_newfile.h in the include directory.
- 3. Make sure to add a C-level include of your new header to include/ccl.h.
- 4. Add the new source file ccl\_newfile.c to the CCL\_SRC variable in CMakeLists.txt.
- 5. Write a ccl\_newfile.i SWIG interface file for the new functions. This file gets placed in the pyccl directory. You may need to consult another CCL developer for help with the SWIG interface files.
- 6. Add your new SWIG interface file  $\text{ccl\_newfile.i}$  to the list of includes in the pyccl/ccl.i file.
- 7. Write the public Python APIs for your new function in a file called pyccl/newfile.py. This Python package should access the C code you wrote from the new functions in pyccl.ccllib.
- 8. Import your new functions into the pyccl/\_\_init\_\_.py file as needed.
- 9. Add unit tests and benchmarks as appropriate for the new code. See *[Writing and Running Benchmarks](#page-38-0)* and *[Writing and Running Unit Tests](#page-36-0)* for details.
- 10. Make sure to run the linter by following the instructions in *[Linting with flake8](#page-33-0)*.
- 11. Follow *[Updating the Changelog and Documentation](#page-33-1)* in order to the properly document your new additions.

Occasionally, modifications made correctly as described above will still not function properly. This might be due to multiple pyccl installation files not being properly overwritten, and the Python interpreter getting confused. At this point it is often best to resort to the "nuclear option" of deleting all Python files related to pyccl and starting from scratch. The procedure is as follows:

- 1. Execute pip uninstall pyccl (possibly multiple times) to remove all installed versions of pyccl.
- 2. Delete the compiled C files.
	- Execute rm -r build/ to delete the build directory.
	- Execute rm pyccl/ccl wrap.c pyccl/ccllib.py to delete the autogenerated SWIG files.
	- Check various locations for the Python site-packages directory for any pyccl files and delete them.
- 3. Reinstall CCL according to the *[Developer Installation](#page-30-0)* instructions.

#### <span id="page-33-1"></span>**10.3 Updating the Changelog and Documentation**

Please follow the following guidelines for documenting changes to CCL:

- New features and bug fixes should be documented in the CHANGELOG.md with a brief description and the GitHub pull request number.
- Any new derivations/math essential to understanding a new CCL feature should be documented in the CCL note. See :ref:cclnote for instructions on how to modify and compile it.
- All additions to the Python public API should have Python docstrings. These are written in Sphinx compatible format so that they can be incorporated into the CCL Read the Docs pages. See the current Python docstrings in the Python source for examples.
- Additions to the C code should be documented/commented so that other CCL developers can understand the code.

### <span id="page-33-0"></span>**10.4 Linting with flake8**

CCL uses flake8 to ensure that the Python code has a consistent style. flake8 is available via pip or conda via [pip|conda] install flake8. You can run this tool locally by executing

\$ flake8 pyccl

Any problems will be printed to STDOUT. No output indicates that flake8 has succeeded.

#### **10.5 Debug mode in Python**

Because of the way the Python wrapper handles exceptions that occur inside the C code, by default users will only see error messages for the most recent error that occurs. If multiple errors occurred during a CCL function call, all but the most recent error message will be overwritten. This convention can make it difficult to debug the root cause of a problem.

To help with debugging this kind of issue, you can enable debug mode in the Python wrapper. To do so, simply call pyccl.debug\_mode(True). This will cause the Python wrapper to print all C error messages to STDERR whenever they occur. Python exceptions will only be raised for the most recent error, as before. (Note that Jupyter notebooks do not print C STDERR messages by default.)

### **10.6 Continuous Integration with Travis-CI**

Travis-CI is a continuous integration service that reads the file .travis.yml file in the repository and then runs the benchmarks/unit tests. More details on Travis-CI can be found here: [https://docs.travis-ci.com/user/getting-started/.](https://docs.travis-ci.com/user/getting-started/)

Every time you push a commit, Travis-CI will automatically try to build the libraries with your new changes and run the benchmark/unit tests. You can check the status of your builds by following the links from the pull request page. If your build errors or fails, you can scroll through the log to find out what went wrong. Warnings from flake8 will result in the tests not passing. If your additions require new dependencies, make sure that you include them in the conda environments defined in .travis/install.sh.

## **10.7 Deploying a New Release**

When cutting a new release, the procedure is as follows:

- 1. Make sure any API changes are documented in CHANGELOG.md
- 2. Commit to master
- 3. Create a new release from the GitHub interface here: <https://github.com/LSSTDESC/CCL/releases/new>
- 4. Manually create a source distribution from the root CCL folder:

\$ python setup.py sdist

This command will create a .tar.gz file in the dist folder.

5. Upload source distribution to PyPi using twine (can be installed using pip or conda):

\$ twine upload dist/pyccl-x.x.x.tar.gz

Make sure your twine and setuptools packages are up to date, otherwise the markdown formatting of the README. md will not be correctly processed on the CCL PyPi page.

- 6. The conda-forge automated release bots will detect the new PyPi release and automatically make a pull request on the CCL feedstock. Once this pull request is merged, the new CCL release will be available on conda after a few hours.
- 7. Rebuild and redeploy the Read the Docs pages per the instructions in *[Building the Read the Docs Docu](#page-35-0)[mentation](#page-35-0)*. Note that you may need to adjust the major version number in readthedocs/conf.py if the new version has a major version number bump.

A CCL [administrators](https://github.com/LSSTDESC/CCL/CCL-administrators) will need to complete the steps above.

#### <span id="page-35-0"></span>**10.8 Building the Read the Docs Documentation**

To build the Read the Docs documentation, follow the following steps:

```
$ cd readthedocs
```

```
$ make clean
```

```
$ make html
```
You can then inspect the outputs in readthedocs/\_build/index.html to make sure the formatting is correct. Finally, contact the CCL [administrators](https://github.com/LSSTDESC/CCL/CCL-administrators) to redeploy the live documentation.

## **10.9 Building the CCL Note**

The CCL note is a latex'ed documented located in  $doc/0000-ccl_note$ . It is used to document the scientific content of the CCL library. Note that documentation of the actual APIs and code should reside in the Python doc strings and other code comments.

To compile the CCL note, type make in the doc/0000-ccl\_note directory.

If you need to modify the note, the files to modify are:

- authors.csv: To document your contribution.
- main.tex: To detail the changes to the library.
- main.bib: To add new references.
# CHAPTER 11

# Writing and Running Unit Tests

<span id="page-36-0"></span>CCL uses the pytest package to run a suite of unit tests. This package can be installed via pip or conda with [pip|conda] install pytest.

# **11.1 Running the Unit Tests**

To run the unit tests, execute

#### pytest -vv pyccl

from the top-level repository directory. Any errors will be reported at the end.

Other useful pytest options include

- -k <name of test>: adding this option with the name of the test will force pytest to only run that test
- -s: this option makes pytest print all output to STDOUT instead of its usual behavior of suppressing output
- $-x:$  this option forces pytest to stop after the first failed test
- $-\text{pdb}$ : this option will launch the Python debugger for failed tests, usually you want to combine it with  $-\text{s}$  $-x$  -k  $\le$ name of test in order to debug a single failed test

# **11.2 Writing Unit Tests**

Please follow the following guidelines when writing unit tests.

- 1. All unit tests should be written as modules in the pytest/tests submodule.
- 2. Each unit test is a function that does some operation with CCL and then uses a Python assert statement. A unit test is marked by pytest as failed when the assert statement fails.
- 3. The unit tests should be fast, ideally less than a second or so. This requirement means avoiding running CLASS or CAMB when it is not needed.
- 4. The unit tests file should have a name that matches the python module it is testing (e.g., pyccl/tests/ test\_bcm.py for pyccl/bcm.py).
- 5. The unit test function itself should have a name that starts with test\_ and is also descriptive.

An example of a unit test would be a file at pyccl/tests/test\_core.py with the test

```
import numpy as np
import pyccl
def test_cosmology_sigma8_consistent():
   cosmo = pyccl.Cosmology(
       Omega_c=0.25, Omega_b=0.05, h=0.7, sigma8=0.8, n_s=0.95,
       transfer_function='bbks')
    assert np.allclose(pyccl.sigma8(cosmo), 0.8)
```
# **11.3 Building and Running CCL's C Unit Tests**

CCL has a few vestigial unit tests written in C. Once you have CMake installed (see *[Getting CMake](#page-7-0)*), you can build them with the following commands from the top-level CCL directory

```
$ mkdir -p build
$ cd build
$ cmake ..
$ make check_ccl
```
Then you can run the tests via

\$ ./check\_ccl

# CHAPTER 12

# Writing and Running Benchmarks

Nearly every new feature in CCL is benchmarked against an independent implementation. If you are adding a new feature, make sure someone can provide you with an independent output for cross-checks. Independent codes should be publicly available and a script to run them should be provided such that the user can reproduce the benchmarks.

# **12.1 Running the Benchmarks**

After CCL is installed, the benchmarks can be run by executing

\$ pytest -vv benchmarks

from the top-level directory of the repository. The *[Writing and Running Unit Tests](#page-36-0)* section contains useful hints on using pytest to debug individual tests/benchmarks.

# **12.2 Writing a Benchmark**

Benchmarks in CCL follow the pytest conventions for the CCL unit tests, but are located in the benchmarks/ directory. Any data needed for the benchmark should be added to the benchmarks/data directory. Code to produce the benchmark data can be put in benchmarks/data/code. If it cannot be included in the repository, then a link on the [wiki](https://github.com/LSSTDESC/CCL/wiki/Benchmarks) is acceptable.

The benchmark itself should read the data in the benchmarks data directory and then compare to the same computation done in CCL. Here is an example benchmark testing the CCL BBKS transfer function (located in the file benchmarks/test\_bbks.py)

```
import numpy as np
import pyccl as ccl
import pytest
BBKS_TOLERANCE = 1.0e-5
```
(continues on next page)

(continued from previous page)

```
@pytest.mark.parametrize(
    'model,w0,wa',
    [(1, -1.0, 0.0),(2, -0.9, 0.0)(3, -0.9, 0.1)])
def test_bbks(model, w0, wa):
   cosmo = ccl.Cosmology(
       Omega_c=0.25,
        Omega_b=0.05,
       h=0.7,
        sigma8=0.8,
        n_s = 0.96,
       Neff=0,
        m_nu=0.0,
        w0=w0,
        wa=wa,
        T_CMB=2.7,
        m_nu_type='normal',
        Omega_g=0,
        Omega_k=0,
        transfer_function='bbks',
        matter_power_spectrum='linear')
   data = np.loadtxt('./benchmarks/data/model%d_pk.txt' % model)
   k = data[:, 0] * cosmo['h']for i in range(6):
        a = 1.0 / (1.0 + i)pk = data[:, i+1] / (cosmo['h'] **3)pk_ccl = ccl.linear_matter_power(cosmo, k, a)
        err = np.abs(pk_{ccl}/pk - 1)assert np.allclose(err, 0, rtol=0, atol=BBKS_TOLERANCE)
```
Note that the benchmarks are executed from the top-level of the repository so that the file paths for data are benchmarks/data/<data file>.

# CHAPTER 13

# Notation, Models and Other Cosmological Conventions

The documentation here is provides a brief description of CCL and its contents. For a more thorough description of the underlying equations CCL implements, see the [CCL note](https://github.com/LSSTDESC/CCL/blob/master/doc/0000-ccl_note/0000-ccl_note.pdf) and the [CCL paper.](https://arxiv.org/abs/1812.05995)

# **13.1 Cosmological Parameters**

CCL uses the following parameters to define the cosmological model.

### **13.1.1 Background Parameters**

- Omega\_c: the density fraction at z=0 of CDM
- Omega\_b: the density fraction at z=0 of baryons
- h: the Hubble constant in units of 100 Mpc/km/s
- Omega\_k: the curvature density fraction at  $z=0$
- Omega\_g: the density of radiation (not including massless neutrinos)
- w0: first order term of the dark energy equation of state
- wa: second order term of the dark energy equation of state

### **13.1.2 Power Spectrum Normalization**

The power spectrum normalization is given either as  $A_s$  (i.e., the primordial amplitude) or as  $s$  igma $8$  (i.e., a measure of the amplitude today). Note that not all transfer functions support specifying a primordial amplitude.

- sigma8: the normalization of the power spectrum today, given by the RMS variance in spheres of 8 Mpc/h
- A\_s: the primordial normalization of the power spectrum at k=0.05 Mpc  $^{-1}$

### **13.1.3 Relativistic Species**

- Neff: effective number of massless+massive neutrinos present at recombination
- m\_nu: the total mass of massive neutrinos or the masses of the massive neutrinos in eV
- m\_nu\_type: how to interpret the m\_nu argument, see the *[options](#page-42-0)* below
- T\_CMB: the temperature of the CMB today

### **13.1.4 Modified Gravity Parameters**

- mu\_0 and sigma\_0: the parameters of the scale-independent  $\mu \Sigma$  modified gravity model
- df\_mg and z\_mg: arrays of perturbations to the GR growth rate f as a function of redshift

# **13.2 Supported Models for the Power Spectrum, Mass Function, etc.**

pyccl accepts strings indicating which model to use for various physical quantities (e.g., the transfer function). The various options are as follows.

transfer\_function options

- None : do not compute a linear power spectrum
- 'eisenstein hu': the Eisenstein and Hu (1998) fitting function
- 'bbks': the BBKS approximation
- 'boltzmann\_class': use CLASS to compute the transfer function
- 'boltzmann\_camb': use CAMB to compute the transfer function (default)

matter\_power\_spectrum options

- 'halo model': use a halo model
- 'halofit': use HALOFIT (default)
- 'linear': neglect non-linear power spectrum contributions
- 'emu': use the Cosmic Emu

baryons\_power\_spectrum options

- 'nobaryons': neglect baryonic contributions to the power spectrum (default)
- 'bcm': use the baryonic correction model

mass\_function options

- 'tinker': the Tinker et al. (2008) mass function
- 'tinker10': the Tinker et al. (2010) mass function (default)
- 'watson': the Watson et al. mass function
- 'angulo': the Angulo et al. mass function
- 'shethtormen': the Sheth and Tormen mass function

halo\_concentration options

• 'bhattacharya2011': Bhattacharya et al. (2011) relation

- 'duffy2008': Duffy et al. (2008) relation (default)
- 'constant concentration': use a constant concentration

#### <span id="page-42-0"></span>m\_nu\_type options

This parameter specifies the model for massive neutrinos.

- 'list': specify each mass yourself in eV
- 'normal': use the normal hierarchy to convert total mass to individual masses (default)
- 'inverted': use the inverted hierarchy to convert total mass to individual masses
- 'equal': assume equal masses when converting the total mass to individual masses

#### emulator\_neutrinos options

This parameter specifies how to handle inconsistencies in the treatment of neutrinos between the Cosmic Emu (equal masses) and other models.

- 'strict': fail unless things are absolutely consistent (default)
- 'equalize': redistribute the total mass equaly before using the Cosmic Emu. This option may result in slight internal inconsistencies in the physical model assumed for neutrinos.

## **13.3 Controlling Splines and Numerical Accuracy**

The internal splines and integration accuracy are controlled by the attributes of Cosmology.cosmo. spline\_params and Cosmology.cosmo.gsl\_params. These should be set after instantiation, but before the object is used. For example, you can set the generic relative accuracy for integration by executing c  $=$  Cosmology(...); c.cosmo.gsl\_params.INTEGRATION\_EPSREL = 1e-5. The default values for these parameters are located in src/ccl\_core.c.

The internal splines are controlled by the following parameters.

- A\_SPLINE\_NLOG: the number of logarithmically spaced bins between A\_SPLINE\_MINLOG and A\_SPLINE\_MIN.
- A\_SPLINE\_NA: the number of linearly spaced bins between A\_SPLINE\_MIN and A\_SPLINE\_MAX.
- A\_SPLINE\_MINLOG: the minimum value of the scale factor splines used for distances, etc.
- A\_SPLINE\_MIN: the transition scale factor between logarithmically spaced spline points and linearly spaced spline points.
- A\_SPLINE\_MAX: the the maximum value of the scale factor splines used for distances, etc.
- LOGM\_SPLINE\_NM: the number of logarithmically spaced values in mass for splines used in the computation of the halo mass function.
- LOGM\_SPLINE\_MIN: the base-10 logarithm of the minimum halo mass for splines used in the computation of the halo mass function.
- LOGM\_SPLINE\_MAX: the base-10 logarithm of the maximum halo mass for splines used in the computation of the halo mass function.
- LOGM\_SPLINE\_DELTA: the step in base-10 logarithmic units for computing finite difference derivatives in the computation of the mass function.
- A\_SPLINE\_NLOG\_PK: the number of logarithmically spaced bins between A\_SPLINE\_MINLOG\_PK and A\_SPLINE\_MIN\_PK.
- A\_SPLINE\_NA\_PK: the number of linearly spaced bins between A\_SPLINE\_MIN\_PK and A\_SPLINE\_MAX.
- A\_SPLINE\_MINLOG\_PK: the minimum value of the scale factor used for the power spectrum splines.
- A\_SPLINE\_MIN\_PK: the transition scale factor between logarithmically spaced spline points and linearly spaced spline points for the power spectrum.
- K\_MIN: the minimum wavenumber for the power spectrum splines for analytic models (e.g., BBKS, Eisenstein & Hu, etc.).
- K\_MAX: the maximum wavenumber for the power spectrum splines for analytic models (e.g., BBKS, Eisenstein & Hu, etc.).
- K\_MAX\_SPLINE: the maximum wavenumber for the power spectrum splines for numerical models (e.g., ComsicEmu, CLASS, etc.).
- N\_K: the number of spline nodes per decade for the power spectrum splines.
- N\_K\_3DCOR: the number of spline points in wavenumber per decade used for computing the 3D correlation function.
- ELL\_MIN\_CORR: the minimum value of the spline in angular wavenumber for correlation function computations with FFTlog.
- ELL\_MAX\_CORR: the maximum value of the spline in angular wavenumber for correlation function computations with FFTlog.
- N\_ELL\_CORR: the number of logarithmically spaced bins in angular wavenumber between ELL\_MIN\_CORR and ELL\_MAX\_CORR.

The numrical accuracy of GSL computations are controlled by the following parameters.

- N\_ITERATION: the size of the GSL workspace for numerical integration.
- INTEGRATION\_GAUSS\_KRONROD\_POINTS: the Gauss-Kronrod quadrature rule used for adaptive integrations.
- INTEGRATION\_EPSREL: the relative error tolerance for numerical integration; used if not specified by a more specific parameter.
- INTEGRATION\_LIMBER\_GAUSS\_KRONROD\_POINTS: the Gauss-Kronrod quadrature rule used for adaptive integrations on subintervals for Limber integrals.
- INTEGRATION\_LIMBER\_EPSREL: the relative error tolerance for numerical integration of Limber integrals.
- INTEGRATION DISTANCE EPSREL: the relative error tolerance for numerical integration of distance integrals.
- INTEGRATION\_SIGMAR\_EPSREL: the relative error tolerance for numerical integration of power spectrum variance intrgals for the mass function.
- ROOT\_EPSREL: the relative error tolerance for root finding used to invert the relationship between comoving distance and scale factor.
- ROOT\_N\_ITERATION: the maximum number of iterations used to for root finding to invert the relationship between comoving distance and scale factor.
- ODE\_GROWTH\_EPSREL: the relative error tolerance for integrating the linear growth ODEs.
- EPS\_SCALEFAC\_GROWTH: 10x the starting step size for integrating the linear growth ODEs and the scale factor of the initial condition for the linear growth ODEs.
- HM\_MMIN: the minimum mass for halo model integrations.
- HM\_MMAX: the maximum mass for halo model integrations.
- HM\_EPSABS: the absolute error tolerance for halo model integrations.
- HM\_EPSREL: the relative error tolerance for halo model integrations.
- HM\_LIMIT: the size of the GSL workspace for halo moodel integrations.
- HM\_INT\_METHOD: the Gauss-Kronrod quadrature rule used for adaptive integrations for the halo model comptutations.

# **13.4 Specifying Physical Constants**

The values of physical constants are set globally. These can be changed by assigning a new value to the attributes of pyccl.physical\_constants. The following constants are defined and their default values are located in src/ccl\_core.c. Note that the neutrino mass splittings are taken from Lesgourgues & Pastor (2012; 1212.6154). Also, see the [CCL note](https://github.com/LSSTDESC/CCL/blob/master/doc/0000-ccl_note/0000-ccl_note.pdf) for a discussion of the values of these constants from different sources.

basic physical constants

- CLIGHT HMPC: speed of light / H0 in units of Mpc/h
- GNEWT: Newton's gravitational constant in units of m^3/Kg/s^2
- SOLAR\_MASS: solar mass in units of kg
- MPC TO METER: conversion factor for Mpc to meters.
- PC\_TO\_METER: conversion factor for parsecs to meters.
- RHO\_CRITICAL: critical density in units of M\_sun/h / (Mpc/h)^3
- KBOLTZ: Boltzmann constant in units of J/K
- STBOLTZ: Stefan-Boltzmann constant in units of kg/s^3 / K^4
- HPLANCK: Planck's constant in units kg m<sup>^2</sup> / s
- CLIGHT: speed of light in m/s
- EV\_IN\_J: conversion factor between electron volts and Joules
- T\_CMB: temperature of the CMB in K
- TNCDM: temperature of the cosmological neutrino background in K

neutrino mass splittings

- DELTAM12\_sq: squared mass difference between eigenstates 2 and 1.
- DELTAM13 sq pos: squared mass difference between eigenstates 3 and 1 for the normal hierarchy.
- DELTAM13\_sq\_neg: squared mass difference between eigenstates 3 and 1 for the inverted hierarchy.

# CHAPTER 14

# pyccl

### **14.1 pyccl package**

### **14.1.1 Submodules**

### **pyccl.background module**

Smooth background quantities

CCL defines seven species types:

- 'matter': cold dark matter and baryons
- 'dark\_energy': cosmological constant or otherwise
- 'radiation': relativistic species besides massless neutrinos (i.e., only photons)
- 'curvature': curvature density
- 'neutrinos\_rel': relativistic neutrinos
- 'neutrinos\_massive': massive neutrinos

These strings define the *species* inputs to the functions below.

#### pyccl.background.**Sig\_MG**(*cosmo*, *a*)

Redshift-dependent modification to Poisson equation for massless particles under modified gravity.

#### **Parameters**

- **cosmo** (ccl.cosmology) Cosmological parameters.
- **a** ([float](https://docs.python.org/3/library/functions.html#float) or array\_like) Scale factor(s), normalized to 1 today.

#### Returns

Modification to Poisson equation under modified gravity at scale factor a. Sig\_MG is assumed to be proportional to Omega\_Lambda(z), see e.g. Abbott et al. 2018, 1810.02499, Eq. 9.

Return type Sig\_MG [\(float](https://docs.python.org/3/library/functions.html#float) or array\_like)

pyccl.background.**comoving\_angular\_distance**(*cosmo*, *a*)

Comoving angular distance.

Note: This quantity is otherwise known as the transverse comoving distance, and is NOT angular diameter distance or angular separation. The comovoing angular distance is defined such that the comoving distance between two objects at a fixed scale factor separated by an angle :math:' heta' is :math:' heta  $D_{-}$ {T}(a)' where  $D_T(a)$  is the comoving angular distance.

#### **Parameters**

- **cosmo** (Cosmology) Cosmological parameters.
- **a** ([float](https://docs.python.org/3/library/functions.html#float) or array\_like) Scale factor(s), normalized to 1 today.

Returns Comoving angular distance; Mpc.

Return type [float](https://docs.python.org/3/library/functions.html#float) or array like

```
pyccl.background.comoving_radial_distance(cosmo, a)
```
Comoving radial distance.

#### Parameters

- **cosmo** (Cosmology) Cosmological parameters.
- **a** ([float](https://docs.python.org/3/library/functions.html#float) or array\_like) Scale factor(s), normalized to 1 today.

Returns Comoving radial distance; Mpc.

Return type [float](https://docs.python.org/3/library/functions.html#float) or array\_like

pyccl.background.**distance\_modulus**(*cosmo*, *a*) Distance Modulus, defined as 5 \* log(luminosity distance / 10 pc).

**Note:** The distance modulus can be used to convert between apparent and absolute magnitudes via  $m = M +$ distance modulus, where m is the apparent magnitude and M is the absolute magnitude.

#### **Parameters**

- **cosmo** (Cosmology) Cosmological parameters.
- **a** ([float](https://docs.python.org/3/library/functions.html#float) or array like) Scale factor(s), normalized to 1 today.

Returns Distance modulus at a.

Return type [float](https://docs.python.org/3/library/functions.html#float) or array\_like

pyccl.background.**growth\_factor**(*cosmo*, *a*)

#### Growth factor.

#### **Parameters**

- **cosmo** (Cosmology) Cosmological parameters.
- **a** ([float](https://docs.python.org/3/library/functions.html#float) or array\_like) Scale factor(s), normalized to 1 today.

Returns Growth factor, normalized to unity today.

Return type [float](https://docs.python.org/3/library/functions.html#float) or array\_like

pyccl.background.**growth\_factor\_unnorm**(*cosmo*, *a*)

Unnormalized growth factor.

#### **Parameters**

- **cosmo** (Cosmology) Cosmological parameters.
- **a** ([float](https://docs.python.org/3/library/functions.html#float) or array like) Scale factor(s), normalized to 1 today.

#### Returns

Unnormalized growth factor, normalized to the scale factor at early times.

Return type [float](https://docs.python.org/3/library/functions.html#float) or array\_like

#### pyccl.background.**growth\_rate**(*cosmo*, *a*)

Growth rate defined as the logarithmic derivative of the growth factor, dlnD/dlna.

#### **Parameters**

- **cosmo** (Cosmology) Cosmological parameters.
- **a** ([float](https://docs.python.org/3/library/functions.html#float) or array like) Scale factor(s), normalized to 1 today.

Returns Growth rate.

Return type [float](https://docs.python.org/3/library/functions.html#float) or array\_like

#### pyccl.background.**h\_over\_h0**(*cosmo*, *a*)

Ratio of Hubble constant at *a* over Hubble constant today.

#### Parameters

- **cosmo** (Cosmology) Cosmological parameters.
- **a** ([float](https://docs.python.org/3/library/functions.html#float) or array\_like) Scale factor(s), normalized to 1 today.

#### Returns H(a)/H0.

Return type [float](https://docs.python.org/3/library/functions.html#float) or array\_like

pyccl.background.**luminosity\_distance**(*cosmo*, *a*)

#### Luminosity distance.

#### **Parameters**

- **cosmo** (Cosmology) Cosmological parameters.
- **a** ([float](https://docs.python.org/3/library/functions.html#float) or array\_like) Scale factor(s), normalized to 1 today.

Returns Luminosity distance; Mpc.

Return type [float](https://docs.python.org/3/library/functions.html#float) or array like

pyccl.background.**mu\_MG**(*cosmo*, *a*)

Redshift-dependent modification to Poisson equation under modified gravity.

#### **Parameters**

- **cosmo** (ccl.cosmology) Cosmological parameters.
- **a** ([float](https://docs.python.org/3/library/functions.html#float) or array like) Scale factor(s), normalized to 1 today.

#### Returns

Modification to Poisson equation under modified gravity at a scale factor. mu\_MG is assumed to be proportional to Omega\_Lambda(z), see e.g. Abbott et al. 2018, 1810.02499, Eq. 9.

Return type mu\_MG [\(float](https://docs.python.org/3/library/functions.html#float) or array\_like)

#### pyccl.background.**omega\_x**(*cosmo*, *a*, *species*)

Density fraction of a given species at a redshift different than  $z=0$ .

#### **Parameters**

- **cosmo** (Cosmology) Cosmological parameters.
- **a** ([float](https://docs.python.org/3/library/functions.html#float) or array like) Scale factor(s), normalized to 1 today.
- **species** (string) species type. Should be one of
	- 'matter': cold dark matter, massive neutrinos, and baryons
	- 'dark\_energy': cosmological constant or otherwise
	- 'radiation': relativistic species besides massless neutrinos
	- 'curvature': curvature density
	- 'neutrinos\_rel': relativistic neutrinos
	- 'neutrinos\_massive': massive neutrinos

#### Returns

#### Density fraction of a given species at a scale factor.

#### Return type [float](https://docs.python.org/3/library/functions.html#float) or array\_like

pyccl.background.**rho\_x**(*cosmo*, *a*, *species*, *is\_comoving=False*) Physical or comoving density as a function of scale factor.

#### **Parameters**

- **cosmo** (Cosmology) Cosmological parameters.
- **a** ([float](https://docs.python.org/3/library/functions.html#float) or array\_like) Scale factor(s), normalized to 1 today.
- **species** (string) species type. Should be one of
	- 'matter': cold dark matter, massive neutrinos, and baryons
	- 'dark\_energy': cosmological constant or otherwise
	- 'radiation': relativistic species besides massless neutrinos
	- 'curvature': curvature density
	- 'neutrinos\_rel': relativistic neutrinos
	- 'neutrinos\_massive': massive neutrinos
- **is comoving** ([bool](https://docs.python.org/3/library/functions.html#bool)) either physical (False, default) or comoving (True)

Returns Physical density of a given species at a scale factor.

Return type rho\_x [\(float](https://docs.python.org/3/library/functions.html#float) or array\_like)

### pyccl.background.**scale\_factor\_of\_chi**(*cosmo*, *chi*)

Scale factor, a, at a comoving radial distance chi.

#### **Parameters**

- **cosmo** (Cosmology) Cosmological parameters.
- **chi** ([float](https://docs.python.org/3/library/functions.html#float) or array\_like) Comoving radial distance(s); Mpc.

Returns Scale factor(s), normalized to 1 today.

Return type [float](https://docs.python.org/3/library/functions.html#float) or array\_like

#### **pyccl.bcm module**

```
pyccl.bcm.bcm_model_fka(cosmo, k, a)
```
The BCM model correction factor for baryons.

Note: BCM stands for the "baryonic correction model" of Schneider & Teyssier (2015; [https://arxiv.org/abs/](https://arxiv.org/abs/1510.06034) [1510.06034\)](https://arxiv.org/abs/1510.06034). See the [DESC Note](https://github.com/LSSTDESC/CCL/blob/master/doc/0000-ccl_note/main.pdf) for details.

**Note:** The correction factor is applied multiplicatively so that  $P\_corrected(k, a) = P(k, a) * factor(k, a)$ .

#### **Parameters**

- **cosmo** (Cosmology) Cosmological parameters.
- **k** ([float](https://docs.python.org/3/library/functions.html#float) or array\_like) Wavenumber; Mpc^-1.
- **a**  $(f$ loat) Scale factor.

Returns Correction factor to apply to the power spectrum.

Return type [float](https://docs.python.org/3/library/functions.html#float) or array\_like

#### **pyccl.boltzmann module**

pyccl.boltzmann.**get\_camb\_pk\_lin**(*cosmo*)

Run CAMB and return the linear power spectrum.

**Parameters cosmo** (Cosmology) – Cosmological parameters. The cosmological parameters with which to run CAMB.

#### Returns

power spectrum object The linear power spectrum.

Return type pk\_lin (Pk2D)

pyccl.boltzmann.**get\_class\_pk\_lin**(*cosmo*)

Run CLASS and return the linear power spectrum.

**Parameters cosmo** (Cosmology) – Cosmological parameters. The cosmological parameters with which to run CLASS.

#### Returns

power spectrum object The linear power spectrum.

Return type pk\_lin (Pk2D)

#### **pyccl.cls module**

pyccl.cls.**angular\_cl**(*cosmo*, *cltracer1*, *cltracer2*, *ell*, *p\_of\_k\_a=None*, *l\_limber=-1.0*) Calculate the angular (cross-)power spectrum for a pair of tracers.

- **cosmo** (Cosmology) A Cosmology object.
- **cltracer2** (cltracer1,) Tracer objects, of any kind.
- **ell** ([float](https://docs.python.org/3/library/functions.html#float) or array like) Angular wavenumber(s) at which to evaluate the angular power spectrum.
- **p\_of\_k\_a** (Pk2D or None) 3D Power spectrum to project. If None, the non-linear matter power spectrum will be used.
- **1 limber** ([float](https://docs.python.org/3/library/functions.html#float)) Angular wavenumber beyond which Limber's approximation will be used. Defaults to -1.

#### Returns

Angular (cross-)power spectrum values,  $C_{\ell}$ , for the pair of tracers, as a function of  $\ell$ .

Return type [float](https://docs.python.org/3/library/functions.html#float) or array\_like

#### **pyccl.core module**

The core functionality of ccl, including the core data types. This includes the cosmology and parameters objects used to instantiate a model from which one can compute a set of theoretical predictions.

**class** pyccl.core.**Cosmology**(*Omega\_c=None*, *Omega\_b=None*, *h=None*, *n\_s=None*, *sigma8=None*, *A\_s=None*, *Omega\_k=0.0*, *Omega\_g=None*, *Neff=3.046*, *m\_nu=0.0*, *m\_nu\_type=None*, *w0=-1.0*, *wa=0.0*, *T\_CMB=None*, *bcm\_log10Mc=14.079181246047625*, *bcm\_etab=0.5*, *bcm\_ks=55.0*, *mu\_0=0.0*, *sigma\_0=0.0*, *z\_mg=None*, *df\_mg=None*, *transfer\_function='boltzmann\_camb'*, *matter\_power\_spectrum='halofit'*, *baryons\_power\_spectrum='nobaryons'*, *mass\_function='tinker10'*, *halo\_concentration='duffy2008'*, *emulator\_neutrinos='strict'*)

Bases: [object](https://docs.python.org/3/library/functions.html#object)

A cosmology including parameters and associated data.

Note: Although some arguments default to *None*, they will raise a ValueError inside this function if not specified, so they are not optional.

Note: The parameter Omega\_g can be used to set the radiation density (not including relativistic neutrinos) to zero. Doing this will give you a model that is physically inconsistent since the temperature of the CMB will still be non-zero. Note however that this approximation is common for late-time LSS computations.

Note: BCM stands for the "baryonic correction model" of Schneider & Teyssier (2015; [https://arxiv.org/abs/](https://arxiv.org/abs/1510.06034) [1510.06034\)](https://arxiv.org/abs/1510.06034). See the [DESC Note](https://github.com/LSSTDESC/CCL/blob/master/doc/0000-ccl_note/main.pdf) for details.

Note: After instantiation, you can set parameters related to the internal splines and numerical integration accuracy by setting the values of the attributes of Cosmology.cosmo.spline\_params and Cosmology. cosmo.gsl\_params. For example, you can set the generic relative accuracy for integration by executing c  $=$  Cosmology( $\ldots$ ); c.cosmo.gsl\_params.INTEGRATION\_EPSREL = 1e-5. See the module level documetaion of *pyccl.core* for details.

- **Omega**  $c(f$ loat) Cold dark matter density fraction.
- **Omega\_b** ([float](https://docs.python.org/3/library/functions.html#float)) Baryonic matter density fraction.
- **h** ([float](https://docs.python.org/3/library/functions.html#float)) Hubble constant divided by 100 km/s/Mpc; unitless.
- **A\_s** ([float](https://docs.python.org/3/library/functions.html#float)) Power spectrum normalization. Exactly one of A\_s and sigma\_8 is required.
- **sigma8** ( $\pm$ loat) Variance of matter density perturbations at an 8 Mpc/h scale. Exactly one of A\_s and sigma\_8 is required.
- **n\_s** ([float](https://docs.python.org/3/library/functions.html#float)) Primordial scalar perturbation spectral index.
- **Omega\_k** ([float](https://docs.python.org/3/library/functions.html#float), optional) Curvature density fraction. Defaults to 0.
- **Omega\_g** ([float](https://docs.python.org/3/library/functions.html#float), optional) Density in relativistic species except massless neutrinos. The default of *None* corresponds to setting this from the CMB temperature. Note that if a non-*None* value is given, this may result in a physically inconsistent model because the CMB temperature will still be non-zero in the parameters.
- **Neff** ([float](https://docs.python.org/3/library/functions.html#float), optional) Effective number of massless neutrinos present. Defaults to 3.046.
- **m\_nu** ([float](https://docs.python.org/3/library/functions.html#float), optional) Total mass in eV of the massive neutrinos present. Defaults to 0.
- **m\_nu\_type** ([str](https://docs.python.org/3/library/stdtypes.html#str), optional) The type of massive neutrinos. Should be one of 'inverted', 'normal', 'equal' or 'list'. The default of None is the same as 'normal'.
- **w0** ([float](https://docs.python.org/3/library/functions.html#float), optional) First order term of dark energy equation of state. Defaults to -1.
- **wa** ([float](https://docs.python.org/3/library/functions.html#float), optional) Second order term of dark energy equation of state. Defaults to 0.
- **T\_CMB** ([float](https://docs.python.org/3/library/functions.html#float)) The CMB temperature today. The default of None uses the global CCL value in pyccl.physical\_constants.T\_CMB.
- **bcm\_log10Mc** ([float](https://docs.python.org/3/library/functions.html#float), optional) One of the parameters of the BCM model. Defaults to *np.log10(1.2e14)*.
- **bcm\_etab** ( $f$ loat, optional) One of the parameters of the BCM model. Defaults to 0.5.
- **bcm** ks ([float](https://docs.python.org/3/library/functions.html#float), optional) One of the parameters of the BCM model. Defaults to 55.0.
- **mu\_0** ([float](https://docs.python.org/3/library/functions.html#float), optional) One of the parameters of the mu-Sigma modified gravity model. Defaults to 0.0
- **sigma\_0** ([float](https://docs.python.org/3/library/functions.html#float), optional) One of the parameters of the mu-Sigma modified gravity model. Defaults to 0.0
- **df\_mg** (array\_like, optional) Perturbations to the GR growth rate as a function of redshift  $\Delta f$ . Used to implement simple modified growth scenarios.
- **z\_mg** (array\_like, optional) Array of redshifts corresponding to df\_mg.
- **transfer\_function** ([str](https://docs.python.org/3/library/stdtypes.html#str), optional) The transfer function to use. Defaults to 'boltzmann\_camb'.
- **matter\_power\_spectrum** ([str](https://docs.python.org/3/library/stdtypes.html#str), optional) The matter power spectrum to use. Defaults to 'halofit'.
- **baryons\_power\_spectrum** ([str](https://docs.python.org/3/library/stdtypes.html#str), optional) The correction from baryonic effects to be implemented. Defaults to 'nobaryons'.
- **mass\_function** ([str](https://docs.python.org/3/library/stdtypes.html#str), optional) The mass function to use. Defaults to 'tinker10' (2010).
- **halo** concentration ([str](https://docs.python.org/3/library/stdtypes.html#str), optional) The halo concentration relation to use. Defaults to Duffy et al. (2008) 'duffy2008'.
- **emulator\_neutrinos** *str*, optional): If using the emulator for the power spectrum, specified treatment of unequal neutrinos. Options are 'strict', which will raise an error and quit if the user fails to pass either a set of three equal masses or a sum with  $m_nu_t$  type = 'equal', and 'equalize', which will redistribute masses to be equal right before calling the emualtor but results in internal inconsistencies. Defaults to 'strict'.

#### **compute\_distances**()

Compute the distance splines.

#### **compute\_growth**()

Compute the growth function.

#### **compute\_linear\_power**()

Compute the linear power spectrum.

#### **compute\_nonlin\_power**()

Compute the non-linear power spectrum.

#### **compute\_sigma**()

Compute the sigma(M) and mass function splines.

#### **has\_distances**

Checks if the distances have been precomputed.

#### **has\_growth**

Checks if the growth function has been precomputed.

#### **has\_linear\_power**

Checks if the linear power spectra have been precomputed.

#### **has\_nonlin\_power**

Checks if the non-linear power spectra have been precomputed.

#### **has\_sigma**

Checks if sigma(M) and mass function splines are precomputed.

#### **classmethod read\_yaml**(*filename*)

Read the parameters from a YAML file.

Parameters **filename** ([str](https://docs.python.org/3/library/stdtypes.html#str)) –

#### **status**()

Get error status of the ccl\_cosmology object.

Note: The error statuses are currently under development and may not be fully descriptive.

Returns  $str$  containing the status message.

#### **write\_yaml**(*filename*)

Write a YAML representation of the parameters to file.

Parameters **filename** ([str](https://docs.python.org/3/library/stdtypes.html#str)) –

#### **pyccl.correlation module**

Correlation functon computations.

Choices of algorithms used to compute correlation functions: 'Bessel' is a direct integration using Bessel functions. 'FFTLog' is fast using a fast Fourier transform. 'Legendre' uses a sum over Legendre polynomials.

pyccl.correlation.**correlation**(*cosmo*, *ell*, *C\_ell*, *theta*, *corr\_type='gg'*, *method='fftlog'*) Compute the angular correlation function.

#### **Parameters**

- **cosmo** (Cosmology) A Cosmology object.
- **ell** (array like) Multipoles corresponding to the input angular power spectrum.
- **C\_ell** (array\_like) Input angular power spectrum.
- **theta** ([float](https://docs.python.org/3/library/functions.html#float) or array\_like) Angular separation(s) at which to calculate the angular correlation function (in degrees).
- **corr\_type** (string) Type of correlation function. Choices: 'GG' (galaxy-galaxy), 'GL' (galaxy-shear), 'L+' (shear-shear, xi+), 'L-' (shear-shear, xi-).
- **method** (string, optional) Method to compute the correlation function. Choices: 'Bessel' (direct integration over Bessel function), 'FFTLog' (fast integration with FFTLog), 'Legendre' ( brute-force sum over Legendre polynomials).

#### Returns

Value(s) of the correlation function at the input angular separations.

Return type [float](https://docs.python.org/3/library/functions.html#float) or array\_like

```
pyccl.correlation.correlation_3d(cosmo, a, r)
```
Compute the 3D correlation function.

#### **Parameters**

- **cosmo** (Cosmology) A Cosmology object.
- **a**  $(f$ loat) scale factor.
- **r** ([float](https://docs.python.org/3/library/functions.html#float) or array\_like) distance(s) at which to calculate the 3D correlation function (in Mpc).

Returns Value(s) of the correlation function at the input distance(s).

```
pyccl.correlation.correlation_3dRsd(cosmo, a, s, mu, beta, use_spline=True)
     Compute the 3DRsd correlation function using linear approximation with multipoles.
```
- **cosmo** (Cosmology) A Cosmology object.
- **a**  $(f$ loat) scale factor.
- **s** ([float](https://docs.python.org/3/library/functions.html#float) or array like) distance(s) at which to calculate the 3DRsd correlation function (in Mpc).
- **mu** ( $f$ loat) cosine of the angle at which to calculate the 3DRsd correlation function (in Radian).
- **beta**  $(f$ loat) growth rate divided by galaxy bias.
- **use\_spline** switch that determines whether the RSD correlation function is calculated using global splines of multipoles.

**Returns** Value(s) of the correlation function at the input distance(s)  $\&$  angle.

pyccl.correlation.**correlation\_3dRsd\_avgmu**(*cosmo*, *a*, *s*, *beta*)

Compute the 3DRsd correlation function averaged over mu at constant s.

#### **Parameters**

- **cosmo** (Cosmology) A Cosmology object.
- **a**  $(f$ loat) scale factor.
- **s** ([float](https://docs.python.org/3/library/functions.html#float) or array\_like) distance(s) at which to calculate the 3DRsd correlation function (in Mpc).
- **beta**  $(f$ loat) growth rate divided by galaxy bias.

**Returns** Value(s) of the correlation function at the input distance(s)  $\&$  angle.

pyccl.correlation.**correlation\_multipole**(*cosmo*, *a*, *beta*, *l*, *s*)

Compute the correlation multipoles.

#### **Parameters**

- **cosmo** (Cosmology) A Cosmology object.
- **a**  $(f$ loat) scale factor.
- **beta**  $(fload)$  growth rate divided by galaxy bias.
- **1** ( $int$ ) the desired multipole
- **s** ([float](https://docs.python.org/3/library/functions.html#float) or array\_like) distance(s) at which to calculate the 3DRsd correlation function (in Mpc).

Returns Value(s) of the correlation function at the input distance(s).

pyccl.correlation.**correlation\_pi\_sigma**(*cosmo*, *a*, *beta*, *pi*, *sig*, *use\_spline=True*) Compute the 3DRsd correlation in pi-sigma space.

#### **Parameters**

- **cosmo** (Cosmology) A Cosmology object.
- **a**  $(f$ loat) scale factor.
- **pi**  $(f$ loat) distance times cosine of the angle (in Mpc).
- **sig** ([float](https://docs.python.org/3/library/functions.html#float) or array-like) distance(s) times sine of the angle (in Mpc).
- **beta**  $(f$ loat) growth rate divided by galaxy bias.

Returns Value(s) of the correlation function at the input pi and sigma.

#### **pyccl.errors module**

```
exception pyccl.errors.CCLError
    Bases: RuntimeError
```
A CCL-specific RuntimeError

**exception** pyccl.errors.**CCLWarning** Bases: [RuntimeWarning](https://docs.python.org/3/library/exceptions.html#RuntimeWarning)

A CCL-specific warning

#### **pyccl.halomodel module**

pyccl.halomodel.**halo\_concentration**(*cosmo*, *halo\_mass*, *a*, *odelta=200*) Halo mass concentration relation

#### **Parameters**

- **cosmo** (Cosmology) Cosmological parameters.
- **halo mass** ([float](https://docs.python.org/3/library/functions.html#float) or array like) Halo masses; Msun.
- $a(fload)$  scale factor.
- **odelta** ([float](https://docs.python.org/3/library/functions.html#float)) overdensity parameter (default: 200)

Returns Dimensionless halo concentration, ratio rv/rs

Return type [float](https://docs.python.org/3/library/functions.html#float) or array\_like

#### pyccl.halomodel.**halomodel\_matter\_power**(*cosmo*, *k*, *a*)

Matter power spectrum from halo model assuming NFW density profiles :param cosmo: Cosmological parameters. :type cosmo: Cosmology :param a: scale factor. :type a: float :param k: wavenumber :type k: float or array\_like

#### Returns

#### matter power spectrum from halo model

Return type halomodel\_matter\_power [\(float](https://docs.python.org/3/library/functions.html#float) or array\_like)

#### pyccl.halomodel.**onehalo\_matter\_power**(*cosmo*, *k*, *a*)

One-halo term for matter power spectrum assuming NFW density profiles :param cosmo: Cosmological parameters. :type cosmo: Cosmology :param a: scale factor. :type a: float :param k: wavenumber :type k: float or array\_like

#### Returns

one-halo term for matter power spectrum

Return type onehalo\_matter\_power [\(float](https://docs.python.org/3/library/functions.html#float) or array\_like)

#### pyccl.halomodel.**twohalo\_matter\_power**(*cosmo*, *k*, *a*)

Two-halo term for matter power spectrum assuming NFW density profiles :param cosmo: Cosmological parameters. :type cosmo: Cosmology :param a: scale factor. :type a: float :param k: wavenumber :type k: float or array\_like

#### Returns

two-halo term for matter power spectrum

Return type two-halo matter power spectrum [\(float](https://docs.python.org/3/library/functions.html#float) or array\_Like)

#### **pyccl.haloprofile module**

pyccl.haloprofile.**einasto\_profile\_3d**(*cosmo*, *concentration*, *halo\_mass*, *odelta*, *a*, *r*)

Calculate the 3D Einasto halo profile at a given radius or an array of radii, for a halo with a given mass, mass definition, and concentration, at a given scale factor, with a cosmology dependence. The alpha parameter is calibrated using the relation with peak height in <https://arxiv.org/pdf/1401.1216.pdf> eqn5, assuming virial mass.

- **cosmo** (Cosmology) cosmological parameters.
- **concentration** ([float](https://docs.python.org/3/library/functions.html#float)) halo concentration.
- **halo** mass  $(fload)$  halo masses; in units of Msun.
- **odelta**  $(f$ loat) overdensity with respect to mean matter density.
- **a**  $(f$ loat) scale factor.
- **r** ([float](https://docs.python.org/3/library/functions.html#float) or array\_like) radius or radii to calculate profile for, in units of Mpc.

Returns 3D NFW density at r, in units of Msun/Mpc^3.

Return type [float](https://docs.python.org/3/library/functions.html#float) or array\_like

pyccl.haloprofile.**hernquist\_profile\_3d**(*cosmo*, *concentration*, *halo\_mass*, *odelta*, *a*, *r*)

Calculate the 3D Hernquist halo profile at a given radius or an array of radii, for a halo with a given mass, mass definition, and concentration, at a given scale factor, with a cosmology dependence.

#### Parameters

- **cosmo** (Cosmology) cosmological parameters.
- **concentration** ([float](https://docs.python.org/3/library/functions.html#float)) halo concentration.
- **halo** mass  $(fload)$  halo masses; in units of Msun.
- **odelta**  $(f$ loat) overdensity with respect to mean matter density.
- **a**  $(f$ loat) scale factor.
- **r** ([float](https://docs.python.org/3/library/functions.html#float) or array\_like) radius or radii to calculate profile for, in units of Mpc.

Returns 3D NFW density at r, in units of Msun/Mpc^3.

Return type [float](https://docs.python.org/3/library/functions.html#float) or array\_like

pyccl.haloprofile.**nfw\_profile\_2d**(*cosmo*, *concentration*, *halo\_mass*, *odelta*, *a*, *r*)

Calculate the 2D projected NFW halo profile at a given radius or an array of radii, for a halo with a given mass, mass definition, and concentration, at a given scale factor, with a cosmology dependence.

#### **Parameters**

- **cosmo** (Cosmology) cosmological parameters.
- **concentration** ([float](https://docs.python.org/3/library/functions.html#float)) halo concentration.
- **halo** mass  $(fload)$  halo masses; in units of Msun.
- **odelta**  $(f$ loat) overdensity with respect to mean matter density.
- **a**  $(f$ loat) scale factor.
- **r** ([float](https://docs.python.org/3/library/functions.html#float) or array\_like) radius or radii to calculate profile for, in units of Mpc.

#### Returns

2D projected NFW density at r, in units of Msun/Mpc $^2$ .

#### Return type [float](https://docs.python.org/3/library/functions.html#float) or array\_like

pyccl.haloprofile.**nfw\_profile\_3d**(*cosmo*, *concentration*, *halo\_mass*, *odelta*, *a*, *r*)

Calculate the 3D NFW halo profile at a given radius or an array of radii, for a halo with a given mass, mass definition, and concentration, at a given scale factor, with a cosmology dependence.

- **cosmo** (Cosmology) cosmological parameters.
- **concentration** ([float](https://docs.python.org/3/library/functions.html#float)) halo concentration.
- **halo** mass  $(fload)$  halo masses; in units of Msun.
- **odelta**  $(f$ loat) overdensity with respect to mean matter density.
- **a**  $(f$ loat) scale factor.
- **r** ([float](https://docs.python.org/3/library/functions.html#float) or array\_like) radius or radii to calculate profile for, in units of Mpc.

Returns 3D NFW density at r, in units of Msun/Mpc^3.

Return type [float](https://docs.python.org/3/library/functions.html#float) or array like

#### **pyccl.massfunction module**

pyccl.massfunction.**halo\_bias**(*cosmo*, *halo\_mass*, *a*, *overdensity=200*) Tinker et al. (2010) halo bias

#### Parameters

- **cosmo** (Cosmology) Cosmological parameters.
- **halo\_mass** ([float](https://docs.python.org/3/library/functions.html#float) or array\_like) Halo masses; Msun.
- **a**  $(f$ loat) Scale factor.
- **overdensity** ([float](https://docs.python.org/3/library/functions.html#float)) Overdensity parameter (default: 200).

Returns Halo bias.

Return type [float](https://docs.python.org/3/library/functions.html#float) or array\_like

pyccl.massfunction.**massfunc**(*cosmo*, *halo\_mass*, *a*, *overdensity=200*) Tinker et al. (2010) halo mass function, dn/dlog10M.

#### Parameters

- **cosmo** (Cosmology) Cosmological parameters.
- **halo\_mass** ([float](https://docs.python.org/3/library/functions.html#float) or array\_like) Halo masses; Msun.
- **a**  $(f$ loat) scale factor.
- **overdensity** ([float](https://docs.python.org/3/library/functions.html#float)) overdensity parameter (default: 200)

Returns Halo mass function; dn/dlog10M.

#### Return type [float](https://docs.python.org/3/library/functions.html#float) or array\_like

pyccl.massfunction.**massfunc\_m2r**(*cosmo*, *halo\_mass*)

Converts smoothing halo mass into smoothing halo radius.

Note: This is  $R=(3M/(4*pi*rho_m))^(1/3)$ , where rho\_m is the mean matter density.

#### Parameters

- **cosmo** (Cosmology) Cosmological parameters.
- **halo\_mass** ([float](https://docs.python.org/3/library/functions.html#float) or array\_like) Halo masses; Msun.

Returns Smoothing halo radius; Mpc.

Return type [float](https://docs.python.org/3/library/functions.html#float) or array\_like

#### pyccl.massfunction.**sigmaM**(*cosmo*, *halo\_mass*, *a*)

Root mean squared variance for the given halo mass of the linear power spectrum; Msun.

#### **Parameters**

- **cosmo** (Cosmology) Cosmological parameters.
- **halo\_mass** ([float](https://docs.python.org/3/library/functions.html#float) or array\_like) Halo masses; Msun.
- **a**  $(f$ loat) scale factor.

Returns RMS variance of halo mass.

Return type [float](https://docs.python.org/3/library/functions.html#float) or array\_like

#### **pyccl.neutrinos module**

```
pyccl.neutrinos.Omeganuh2(a, m_nu, T_CMB=None)
```
Calculate Omega\_nu  $* h^2$  at a given scale factor given the sum of the neutrino masses.

Note: for all practical purposes, Neff is simply N\_nu\_mass.

#### Parameters

- **a** ([float](https://docs.python.org/3/library/functions.html#float) or array-like) Scale factor, normalized to 1 today.
- **m\_nu** ([float](https://docs.python.org/3/library/functions.html#float) or array-like) Neutrino mass (in eV)
- **T\_CMB** ([float,](https://docs.python.org/3/library/functions.html#float) optional) Temperature of the CMB (K). Default: 2.725.

Returns corresponding to a given neutrino mass.

Return type [float](https://docs.python.org/3/library/functions.html#float) or array\_like

pyccl.neutrinos.**nu\_masses**(*OmNuh2*, *mass\_split*, *T\_CMB=None*)

Returns the neutrinos mass(es) for a given OmNuh2, according to the splitting convention specified by the user.

#### Parameters

- **OmNuh2** ( $f$ loat) Neutrino energy density at  $z=0$  times  $h^2$
- mass\_split  $(str)$  $(str)$  $(str)$  indicates how the masses should be split up Should be one of 'normal', 'inverted', 'equal' or 'sum'.
- **T\_CMB** ([float,](https://docs.python.org/3/library/functions.html#float) optional) Temperature of the CMB (K). Default: 2.725.

Returns Neutrino mass(es) corresponding to this Omeganuh2

Return type [float](https://docs.python.org/3/library/functions.html#float) or array-like

#### **pyccl.pk2d module**

```
class pyccl.pk2d.Pk2D(pkfunc=None, a_arr=None, lk_arr=None, pk_arr=None, is_logp=True, ex-
                           trap_order_lok=1, extrap_order_hik=2, cosmo=None)
```
#### Bases: [object](https://docs.python.org/3/library/functions.html#object)

A power spectrum class holding the information needed to reconstruct an arbitrary function of wavenumber and scale factor.

- $\left($  ( $pkfunc$ ) obj:function): a function returning a floating point number or numpy array with the signature  $f(k, a)$ , where k is a wavenumber (in units of Mpc<sup> $\wedge$ </sup>-1) and a is the scale factor. The function must able to take numpy arrays as *k*. The function must return the value(s) of the power spectrum (or its natural logarithm, depending on the value of *is\_logp*. The power spectrum units should be compatible with those used by CCL (e.g. if you're passing a matter power spectrum, its units should be Mpc^3). If this argument is not *None*, this function will be sampled at the values of k and a used internally by CCL to store the linear and non-linear power spectra.
- **a\_arr** (array) an array holding values of the scale factor
- **lk\_arr** (*array*) an array holding values of the natural logarithm of the wavenumber (in units of  $Mpc^{-1}$ ).
- **pk\_arr** (*array*) a 2D array containing the values of the power spectrum at the values of the scale factor and the wavenumber held by *a\_arr* and *lk\_arr*. The shape of this array must be *[na,nk]*, where *na* is the size of *a\_arr* and *nk* is the size of *lk\_arr*. This array can be provided in a flattened form as long as the total size matches *nk\*na*. The array can hold the values of the natural logarithm of the power spectrum, depending on the value of *is\_logp*. If *pkfunc* is not None, then *a\_arr*, *lk\_arr* and *pk\_arr* are ignored. However, either *pkfunc* or all of the last three array must be non-None. Note that, if you pass your own Pk array, you are responsible of making sure that it is sufficiently well sampled (i.e. the resolution of *a\_arr* and *lk\_arr* is high enough to sample the main features in the power spectrum). For reference, CCL will use bicubic interpolation to evaluate the power spectrum at any intermediate point in k and a.
- **extrap\_order\_lok** ([int](https://docs.python.org/3/library/functions.html#int)) extrapolation order to be used on k-values below the minimum of the splines (use 0, 1 or 2). Note that the extrapolation will be done in either  $log(P(k))$ or P(k), depending on the value of *is\_logp*.
- **extrap\_order\_hik** ([int](https://docs.python.org/3/library/functions.html#int)) extrapolation order to be used on k-values above the maximum of the splines (use 0, 1 or 2). Note that the extrapolation will be done in either  $log(P(k))$ or P(k), depending on the value of *is\_logp*.
- **is\_logp** (boolean) if True, pkfunc/pkarr return/hold the natural logarithm of the power spectrum. Otherwise, the true value of the power spectrum is expected. Note that arrays will be interpolated in log space if *is\_logp* is set to *True*.
- **cosmo** (Cosmology) Cosmology object. The cosmology object is needed in order if *pkfunc* is not *None*. The object is used to determine the sampling rate in scale factor and wavenumber.

#### **eval**(*k*, *a*, *cosmo*)

Evaluate power spectrum.

#### Parameters

- **k** ([float](https://docs.python.org/3/library/functions.html#float) or array like) wavenumber value(s) in units of Mpc<sup> $\wedge$ -1.</sup>
- **a**  $(f$ loat) value of the scale factor
- **cosmo** (Cosmology) Cosmology object. The cosmology object is needed in order to evaluate the power spectrum outside the interpolation range in *a*. E.g. if you want to evaluate the power spectrum at a very small a, not covered by the arrays you passed when initializing this object, the power spectrum will be extrapolated from the earliest available value using the linear growth factor (for which a cosmology is needed).
- **a\_arr** (array) an array holding values of the scale factor.

Returns value(s) of the power spectrum.

Return type [float](https://docs.python.org/3/library/functions.html#float) or array like

#### **pyccl.power module**

pyccl.power.**linear\_matter\_power**(*cosmo*, *k*, *a*) The linear matter power spectrum; Mpc^3.

#### Parameters

- **cosmo** (Cosmology) Cosmological parameters.
- **k** ([float](https://docs.python.org/3/library/functions.html#float) or array\_like) Wavenumber; Mpc^-1.
- **a**  $(f$ loat) Scale factor.

Returns Linear matter power spectrum; Mpc^3.

Return type [float](https://docs.python.org/3/library/functions.html#float) or array\_like

```
pyccl.power.nonlin_matter_power(cosmo, k, a)
```
The nonlinear matter power spectrum; Mpc^3.

#### **Parameters**

- **cosmo** (Cosmology) Cosmological parameters.
- **k** ([float](https://docs.python.org/3/library/functions.html#float) or array\_like) Wavenumber; Mpc^-1.
- **a**  $(f$ loat) Scale factor.

Returns Nonlinear matter power spectrum; Mpc^3.

Return type [float](https://docs.python.org/3/library/functions.html#float) or array\_like

pyccl.power.**sigma8**(*cosmo*)

RMS variance in a top-hat sphere of radius 8 Mpc/h.

Note: 8 Mpc/h is rescaled based on the Hubble constant.

Parameters **cosmo** (Cosmology) – Cosmological parameters.

Returns RMS variance in top-hat sphere of radius 8 Mpc/h.

Return type [float](https://docs.python.org/3/library/functions.html#float)

#### pyccl.power.**sigmaR**(*cosmo*, *R*, *a=1.0*)

RMS variance in a top-hat sphere of radius R in Mpc.

#### Parameters

- **cosmo** (Cosmology) Cosmological parameters.
- **R** ([float](https://docs.python.org/3/library/functions.html#float) or array\_like) Radius; Mpc.
- **a**  $(f$ loat) optional scale factor; defaults to a=1

#### Returns

#### RMS variance in the density field in top-hat sphere; Mpc.

Return type [float](https://docs.python.org/3/library/functions.html#float) or array\_like

pyccl.power.**sigmaV**(*cosmo*, *R*, *a=1.0*)

RMS variance in the displacement field in a top-hat sphere of radius R. The linear displacement field is the gradient of the linear density field.

#### Parameters

- **cosmo** (Cosmology) Cosmological parameters.
- **R** ([float](https://docs.python.org/3/library/functions.html#float) or array\_like) Radius; Mpc.
- **a**  $(f$ loat) optional scale factor; defaults to a=1

#### Returns

RMS variance in the displacement field in top-hat sphere.

Return type sigmaV [\(float](https://docs.python.org/3/library/functions.html#float) or array\_like)

#### **pyccl.pyutils module**

Utility functions to analyze status and error messages passed from CCL, as well as wrappers to automatically vectorize functions.

pyccl.pyutils.**check**(*status*, *cosmo=None*) Check the status returned by a ccllib function.

#### Parameters

- **status** (int or core.error\_types) Flag or error describing the success of a function.
- **cosmo** (Cosmology, optional) A Cosmology object.

pyccl.pyutils.**debug\_mode**(*debug*)

Toggle debug mode on or off. If debug mode is on, the C backend is forced to print error messages as soon as they are raised, even if the flow of the program continues. This makes it easier to track down errors.

If debug mode is off, the C code will not print errors, and the Python wrapper will raise the last error that was detected. If multiple errors were raised, all but the last will be overwritten within the C code, so the user will not necessarily be informed of the root cause of the error.

**Parameters debug**  $(b \circ \circ 1)$  – Switch debug mode on (True) or off (False).

#### **pyccl.tracers module**

```
class pyccl.tracers.CMBLensingTracer(cosmo, z_source, n_samples=100)
    Bases: pyccl.tracers.Tracer
```
A Tracer for CMB lensing.

- **cosmo** (Cosmology) Cosmology object.
- **z** source ([float](https://docs.python.org/3/library/functions.html#float)) Redshift of source plane for CMB lensing.
- **nsamples** ([int,](https://docs.python.org/3/library/functions.html#int) optional) number of samples over which the kernel is desired. These will be equi-spaced in radial distance. The kernel is quite smooth, so usually O(100) samples is enough.

```
class pyccl.tracers.NumberCountsTracer(cosmo, has_rsd, dndz, bias, mag_bias=None)
    Bases: pyccl.tracers.Tracer
```
Specific *Tracer* associated to galaxy clustering with linear scale-independent bias, including redshift-space distortions and magnification.

#### Parameters

- **cosmo** (Cosmology) Cosmology object.
- **has**  $rsd(boo1)$  Flag for whether the tracer has a redshift-space distortion term.
- **dndz** (tuple of arrays) A tuple of arrays  $(z, N(z))$  giving the redshift distribution of the objects. The units are arbitrary;  $N(z)$  will be normalized to unity.
- **bias** (tuple of arrays) A tuple of arrays (z, b(z)) giving the galaxy bias. If *None*, this tracer won't include a term proportional to the matter density contrast.
- **mag\_bias** (tuple of arrays, optional) A tuple of arrays  $(z, s(z))$  giving the magnification bias as a function of redshift. If *None*, the tracer is assumed to not have magnification bias terms. Defaults to None.

#### <span id="page-63-0"></span>**class** pyccl.tracers.**Tracer** Bases: [object](https://docs.python.org/3/library/functions.html#object)

Tracers contain the information necessary to describe the contribution of a given sky observable to its crosspower spectrum with any other tracer. Tracers are composed of 4 main ingredients:

- A radial kernel: this expresses the support in redshift/distance over which this tracer extends.
- A transfer function: this is a function of wavenumber and scale factor that describes the connection between the tracer and the power spectrum on different scales and at different cosmic times.
- An ell-dependent prefactor: normally associated with angular derivatives of a given fundamental quantity.
- The order of the derivative of the Bessel functions with which they enter the computation of the angular power spectrum.

A *Tracer* object will in reality be a list of different such tracers that get combined linearly when computing power spectra. Further details can be found in Section 4.9 of the CCL note.

**add\_tracer**(*cosmo*, *kernel=None*, *transfer\_ka=None*, *transfer\_k=None*, *transfer\_a=None*, *der\_bessel=0*, *der\_angles=0*, *is\_logt=False*, *extrap\_order\_lok=0*, *extrap\_order\_hik=2*) Adds one more tracer to the list contained in this *Tracer*.

- **cosmo** (Cosmology) cosmology object.
- **kernel** (tulple of arrays, optional) A tuple of arrays (*chi*, *w\_chi*) describing the radial kernel of this tracer. *chi* should contain values of the comoving radial distance in increasing order, and *w\_chi* should contain the values of the kernel at those values of the radial distance. The kernel will be assumed to be zero outside the range of distances covered by *chi*. If *kernel* is *None* a constant kernel w(chi)=1 will be assumed everywhere.
- **transfer\_ka** (tuple of arrays, optional) a tuple of arrays (*a*,'lk','t\_ka') describing the most general transfer function for a tracer. *a* should be an array of scale factor values in increasing order. *lk* should be an array of values of the natural logarithm of the wave number (in units of inverse Mpc) in increasing order. *t\_ka* should be an array of shape *(na,nk)*, where *na* and *nk* are the sizes of *a* and *lk* respectively. *t\_ka* should hold the values of the transfer function at the corresponding values of *a* and *lk*. If your transfer function is factorizable (i.e.  $T(a,k) = A(a) * K(k)$ ), it is more efficient to set this to *None* and use *transfer\_k* and *transfer\_a* to describe K and A respectively. The transfer function will be assumed continuous and constant outside the range of scale factors covered by *a*.

It will be extrapolated using polynomials of order *extrap\_order\_lok* and *extrap\_order\_hik* below and above the range of wavenumbers covered by *lk* respectively. If this argument is not *None*, the values of *transfer\_k* and *transfer\_a* will be ignored.

- **transfer\_k** (tuple of arrays, optional) a tuple of arrays (*lk*,'t\_k') describing the scale-dependent part of a factorizable transfer function. *lk* should be an array of values of the natural logarithm of the wave number (in units of inverse Mpc) in increasing order. *t\_k ' should be an array of the same size holding the values of the k-dependent part of the transfer function at those wavenumbers. It will be extrapolated using polynomials of order 'extrap\_order\_lok* and *extrap\_order\_hik* below and above the range of wavenumbers covered by *lk* respectively. If *None*, the k-dependent part of the transfer function will be set to 1 everywhere.
- **transfer\_a** (tuple of arrays, optional) a tuple of arrays (*a*,'t\_a') describing the time-dependent part of a factorizable transfer function. *a* should be an array of scale factor values in increasing order. *t\_a* should contain the time-dependent part of the transfer function at those values of the scale factor. The time dependence will be assumed continuous and constant outside the range covered by *a*. If *None*, the time-dependent part of the transfer function will be set to 1 everywhere.
- **der\_bessel** ([int](https://docs.python.org/3/library/functions.html#int)) order of the derivative of the Bessel functions with which this tracer enters the calculation of the power spectrum. Allowed values are -1, 0, 1 and 2. 0, 1 and 2 correspond to the raw functions, their first derivatives or their second derivatives. -1 corresponds to the raw functions divided by the square of their argument. We enable this special value because this type of dependence is ubiquitous for many common tracers (lensing, IAs), and makes the corresponding transfer functions more stables for small k or chi.
- **der\_angles** ([int](https://docs.python.org/3/library/functions.html#int)) integer describing the ell-dependent prefactor associated with this tracer. Allowed values are 0, 1 and 2. 0 means no prefactor. 1 means a prefactor  $ell^*(ell+1)$ , associated with the angular laplacian and used e.g. for lensing convergence and magnification. 2 means a prefactor sqrt((ell+2)!/(ell-2)!), associated with the angular derivatives of spin-2 fields (e.g. cosmic shear, IAs).
- **is\_logt** ([bool](https://docs.python.org/3/library/functions.html#bool)) if *True*, *transfer\_ka*, *transfer\_k* and *transfer\_a* will contain the natural logarithm of the transfer function (or their factorizable parts). Default is *False*.
- **extrap** order lok  $(int)$  $(int)$  $(int)$  polynomial order used to extrapolate the transfer functions for low wavenumbers not covered by the input arrays.
- extrap\_order\_hik ([int](https://docs.python.org/3/library/functions.html#int)) polynomial order used to extrapolate the transfer functions for high wavenumbers not covered by the input arrays.

**class** pyccl.tracers.**WeakLensingTracer**(*cosmo*, *dndz*, *has\_shear=True*, *ia\_bias=None*) Bases: [pyccl.tracers.Tracer](#page-63-0)

Specific *Tracer* associated to galaxy shape distortions including lensing shear and intrinsic alignments within the L-NLA model.

- **cosmo** (Cosmology) Cosmology object.
- **dndz** (tuple of arrays) A tuple of arrays  $(z, N(z))$  giving the redshift distribution of the objects. The units are arbitrary;  $N(z)$  will be normalized to unity.
- **has\_shear** ([bool](https://docs.python.org/3/library/functions.html#bool)) set to *False* if you want to omit the lensing shear contribution from this tracer.
- **ia\_bias** (tuple of arrays, optional) A tuple of arrays (z, A\_IA(z)) giving the intrinsic alignment amplitude A\_IA(z). If *None*, the tracer is assumped to not have

intrinsic alignments. Defaults to None.

#### pyccl.tracers.**get\_density\_kernel**(*cosmo*, *dndz*)

This convenience function returns the radial kernel for galaxy-clustering-like tracers. Given an unnormalized redshift distribution, it returns two arrays: chi, w(chi), where chi is an array of radial distances in units of Mpc and w(chi) =  $p(z)$  \* H(z), where H(z) is the expansion rate in units of Mpc^-1 and p(z) is the normalized redshift distribution.

#### **Parameters**

- **cosmo** (Cosmology) cosmology object used to transform redshifts into distances.
- **dndz** (tulple of arrays) A tuple of arrays  $(z, N(z))$  giving the redshift distribution of the objects. The units are arbitrary;  $N(z)$  will be normalized to unity.

#### pyccl.tracers.**get\_kappa\_kernel**(*cosmo*, *z\_source*, *nsamples*)

This convenience function returns the radial kernel for CMB-lensing-like tracers.

#### **Parameters**

- **cosmo** (Cosmology) Cosmology object.
- **z** source ([float](https://docs.python.org/3/library/functions.html#float)) Redshift of source plane for CMB lensing.
- **nsamples** ([int](https://docs.python.org/3/library/functions.html#int)) number of samples over which the kernel is desired. These will be equi-spaced in radial distance. The kernel is quite smooth, so usually  $O(100)$  samples is enough.

#### pyccl.tracers.**get\_lensing\_kernel**(*cosmo*, *dndz*, *mag\_bias=None*)

This convenience function returns the radial kernel for weak-lensing-like. Given an unnormalized redshift distribution and an optional magnification bias function, it returns two arrays: chi, w(chi), where chi is an array of radial distances in units of Mpc and w(chi) is the lensing shear kernel (or the magnification one if *mag\_bias* is not *None*).

#### **Parameters**

- **cosmo** (Cosmology) cosmology object used to transform redshifts into distances.
- **dndz** (tulple of arrays) A tuple of arrays  $(z, N(z))$  giving the redshift distribution of the objects. The units are arbitrary;  $N(z)$  will be normalized to unity.
- **mag bias** (tuple of arrays, optional) A tuple of arrays (z,  $s(z)$ ) giving the magnification bias as a function of redshift. If *None*, s=0 will be assumed

### **14.1.2 Module contents**

# CHAPTER 15

# Changelog

# **15.1 v 2.0 Changes**

### **15.1.1 Python library**

- Made CAMB the default Boltzmann code (#685).
- Added check to ensure the number of relativistic neutrinos is positive (#684).
- Added massive neutrinos to Omega\_m (#680).
- Chamged neutrino API options to be intuitive and consistent (#681).
- Enabled CAMB (#677)
- Fixed bug when normalizing the linear power spectrum using sigma8 and the mu-Sigma modified gravity model (#677).
- Enabled the mu-Sigma modified gravity model for any linear power spectrum (#677).
- Refactored the power spectrum normalization routines to only run CAMB/CLASS once when using sigma8 (#677).
- Fixed a bug where the power spectrum normalization was not being set accurately when using sigma8 (#677).
- Added warnings for inconsistent models (#676).
- Moved CLASS interface to python (#652).
- Moved all benchmarks and tests to python (#653).
- Changed IA bias normalization to be consistent with A\_IA=1 (#630).
- Implemented generalized models for tracers (#630)
- Improved error reporting for angular\_cl computations (#567).
- Deprecated the pyccl.redshifts module (#579).
- Remove global splines for RSD correlation functions. These are now stored per cosmology. Further, they are now rebuilt on-the-fly for a given cosmology if a new scale factor is requested. (#582)
- Allow spline, numerical and constant parameters to be set from Python (#557).
- Deprecated transfer function options 'ccl emulator', 'ccl fitting function' 'ccl boltzmann', 'ccl\_boltzmann\_class' and 'ccl\_boltzmann\_camb' (#610). These were either not implemented or aliases for another option.
- Renamed transfer function option 'ccl\_none' to 'ccl\_transfer\_none' to avoid ambiguity (#610).
- Refactored transfer function and matter power spectrum options to allow any combination, even unphysical ones (#610).
- Added capability to use the halo model power spectrum as the primary non-linear power spectrum in the code (#610).
- Fixed infinite loop bug in splitting sum of neutrino masses into individual masses (#605).
- Added custom Halofit code (#611).
- Added has density and has shear tags to Tracer constructors.
- Changed TCMB to T\_CMB everywhere (#615)
- Added support for modified gravity via mu / Sigma (scale-independent) parameterisation (#442)

### **15.1.2 C library**

- Added massive neutrinos to Omega\_m (#680).
- Moved CLASS interface to python (#652).
- Added OpenMP (#651).
- Removed all benchmarks from C and kept only the C unit tests in C (#653).
- Implemented generalized models for tracers (#630)
- Fixed memory leak in CLASS power spectrum computations (#561, #562).
- Fixed a bug where CLASS would crash due to small rounding errors at  $z = 0$  when evaluating power spectra (#563, #564).
- Fixed bug in fftlog for some complex arguments (#565, #566).
- Replaced custom gamma function with that from GSL (#570).
- Deprecated the ccl\_redshifts.h functions (#579).
- Refactored spline and numerical parameters to be allocated per cosmology (#557).
- Allow global physical constants to be changed (#557).
- Fixed memory leaks in ccl\_correlation.c (#581).
- Deprecated transfer function options 'ccl\_emulator', 'ccl\_fitting\_function' 'ccl\_boltzmann', 'ccl\_boltzmann\_class' and 'ccl\_boltzmann\_camb' (#610). These were either not implemented or aliases for another option.
- Renamed transfer function option 'ccl\_none' to 'ccl\_transfer\_none' to avoid ambiguity (#610).
- Refactored transfer function and matter power spectrum options to allow any combination, even unphysical ones (#610).
- Added additional header and source files for clarity (#610).
- Added capability to use the halo model power spectrum as the primary non-linear power spectrum in the code (#610).
- Fixed infinite loop bug in splitting sum of neutrino masses into individual masses (#605).
- Added custom Halofit code (#611).
- Separated Limber and Non-Limber C\_ell calculations (#614)
- Added has\_density and has\_shear flags to ClTracers (#614)
- Simplified C\_ell unit tests (#614)
- Changed TCMB to T\_CMB everywhere (#615)
- Fixed a small bug in the w\_tophat expression and increased precision (#607)
- Deprecated the use of GSL spline accelerators (#626)
- Added support for modified gravity via mu / Sigma (scale-independent) parameterisation (#442)

# **15.2 v 1.0 API changes :**

### **15.2.1 C library**

- Deprecated the native non-Limber angular power spectrum method (#506).
- Renamed ccl\_lsst\_specs.c to ccl\_redshifts.c, deprecated LSST-specific redshift distribution functionality, introduced user-defined true dNdz (changes in call signature of  $\text{ccl}$  dNdz  $\ttext{tomog}$ ). (#528).

### **15.2.2 Python library**

- Renamed lsst specs.py to redshifts.py, deprecated LSST-specific redshift distribution functionality, introduced user-defined true dNdz (changes in call signature of  $dNdz_ttomog)$ . (#528).
- Deprecated the native non-Limber angular power spectrum method (#506).
- Deprecated the Parameters object in favor of only the Cosmology object (#493).
- Renamed the ClTracer family of objects (#496).
- Various function parameter name changes and documentation improvements (#464).

# **15.3 v 0.4 API changes:**

Summary: added halo model matter power spectrum calculation and halo mass-concentration relations. Change to sigma(R) function so that it now has time dependence: it is now sigma(R,a). Added a sigmaV(R,a) function, where sigma $V(R,a)$  is the variance in the displacement field smoothed on scale R at scale-factor a.

### **15.3.1 C library**

In ccl\_halomod.c:

Added this source file. Contains functions to compute halo-model matter power spectra and also mass-concentration relations.

In ccl\_power.c

Added sigmaV, changed sigma $(R)$  -> sigma $(R,a)$ 

In ccl\_massfunc.c

Added Sheth & Tormen (1999) mass function.

### **15.3.2 Python library**

sigmaR(R) defaults to sigmaR(R,a=1) unless a is specified. sigmaV(R) is also added. New functions ccl.halomodel\_matter\_power and ccl.halo\_concentration.

# **15.4 v 0.3 API changes:**

Summary: the user interface for setting up cosmologies with neutrinos has been altered. Users should from now on pass Neff, the effective number of relativistic neutrino species in the early universe, and mnu, either a sum or neutrino masses or a set of 3 neutrinos masses.

### **15.4.1 C library**

In ccl\_core.c:

In the function, 'ccl\_parameters\_create', the arguements 'double N\_nu\_rel', and 'double N\_nu\_mass' have been removed. The arguments 'double Neff' and 'ccl\_mnu\_convention mnu\_type' have been added. The argument 'mnu' has changed in type from 'double mnu' to 'double\* mnu'.

Similar changes apply in 'ccl\_cosmology\_create\_with\_params' and all 'ccl\_parameters\_create. . . nu' convenience functions.

Additionally, in the function 'ccl\_parameters\_create' and 'ccl\_cosmology\_create\_with\_params', arguments have been added for the parameters of the BCM baryon model; these are 'double bcm\_log10Mc', 'double bcm\_etab', and 'double bcm\_ks'.

In ccl\_neutrinos.c:

The function ccl\_Omeganuh2\_to\_Mnu has been renamed ccl\_nu\_masses. The arguments 'double a' and 'gsl interp accel\* accel' have been removed. The argument 'ccl neutrino mass splits mass split' has been added.

### **15.4.2 Python wrapper**

In core.py:

In the Parameters class, the arguments 'N\_nu\_rel', and 'N\_nu\_mass' have been removed. The optional arguments 'Neff', 'mnu\_type', 'bcm\_log10Mc', 'bcm\_etab', and 'bcm\_ks' have been added. Similar changes occur in the Cosmology class.

In neutrinos.py:

In the function Omeganuh2, the argument 'Neff' has been removed. It is now fixed to the length of the argument 'mnu'. The function 'Omeganuh2\_to\_Mnu' has been renamed 'nu\_masses'. The arguments 'a' and 'Neff' have been removed. The argument 'mass\_split' has been added. The argument 'TCMB' has been changed to 'T\_CMB'.

### **15.4.3 Other changes since release 0.2.1 (September 2017):**

CLASS is no longer included as part of CCL; it can instead of easily downloaded via the class\_install.py script and this procedure is documented.

Tutorial added for usage with MCMC

Added support for BCM baryon model

cpp compatibility improved

Python 3 support added

Added support for computing the nonlinear matter power spectrum with CosmicEmu

Added support for CMB lensing observables, including splines for cosmological quantities to higher redshift

Added the ability to return useful functions such as dNdz for a tracer Cl object.

Clarified license

Values of the physical constants have changed to CODATA2014/IAU2015
# Python Module Index

#### p

pyccl, [62](#page-65-0) pyccl.background, [43](#page-46-0) pyccl.bcm, [47](#page-50-0) pyccl.boltzmann, [47](#page-50-1) pyccl.cls, [47](#page-50-2) pyccl.core, [48](#page-51-0) pyccl.correlation, [51](#page-54-0) pyccl.errors, [52](#page-55-0) pyccl.halomodel, [53](#page-56-0) pyccl.haloprofile, [53](#page-56-1) pyccl.massfunction, [55](#page-58-0) pyccl.neutrinos, [56](#page-59-0) pyccl.pk2d, [56](#page-59-1) pyccl.power, [58](#page-61-0) pyccl.pyutils, [59](#page-62-0) pyccl.tracers, [59](#page-62-1)

#### Index

## A

add\_tracer() (*pyccl.tracers.Tracer method*), [60](#page-63-0) angular\_cl() (*in module pyccl.cls*), [47](#page-50-3)

#### B

bcm\_model\_fka() (*in module pyccl.bcm*), [47](#page-50-3)

### $\mathsf{C}$

CCLError, [52](#page-55-1) CCLWarning, [52](#page-55-1) check() (*in module pyccl.pyutils*), [59](#page-62-2) CMBLensingTracer (*class in pyccl.tracers*), [59](#page-62-2) comoving\_angular\_distance() (*in module pyccl.background*), [44](#page-47-0) comoving\_radial\_distance() (*in module pyccl.background*), [44](#page-47-0) compute\_distances() (*pyccl.core.Cosmology method*), [50](#page-53-0) compute\_growth() (*pyccl.core.Cosmology method*), [50](#page-53-0) compute\_linear\_power() (*pyccl.core.Cosmology method*), [50](#page-53-0) compute\_nonlin\_power() (*pyccl.core.Cosmology method*), [50](#page-53-0) compute\_sigma() (*pyccl.core.Cosmology method*), [50](#page-53-0) correlation() (*in module pyccl.correlation*), [51](#page-54-1) correlation\_3d() (*in module pyccl.correlation*), [51](#page-54-1) correlation\_3dRsd() (*in module pyccl.correlation*), [51](#page-54-1) correlation\_3dRsd\_avgmu() (*in module pyccl.correlation*), [52](#page-55-1) correlation\_multipole() (*in module pyccl.correlation*), [52](#page-55-1) correlation\_pi\_sigma() (*in module pyccl.correlation*), [52](#page-55-1) Cosmology (*class in pyccl.core*), [48](#page-51-1) D

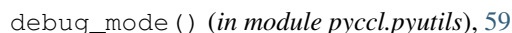

distance\_modulus() (*in module pyccl.background*), [44](#page-47-0)

#### E

einasto\_profile\_3d() (*in module pyccl.haloprofile*), [53](#page-56-2) eval() (*pyccl.pk2d.Pk2D method*), [57](#page-60-0)

#### G

get\_camb\_pk\_lin() (*in module pyccl.boltzmann*), [47](#page-50-3) get\_class\_pk\_lin() (*in module pyccl.boltzmann*), [47](#page-50-3) get\_density\_kernel() (*in module pyccl.tracers*), [62](#page-65-1) get\_kappa\_kernel() (*in module pyccl.tracers*), [62](#page-65-1) get\_lensing\_kernel() (*in module pyccl.tracers*), [62](#page-65-1) growth\_factor() (*in module pyccl.background*), [44](#page-47-0) growth\_factor\_unnorm() (*in module pyccl.background*), [44](#page-47-0) growth\_rate() (*in module pyccl.background*), [45](#page-48-0)

### H

h\_over\_h0() (*in module pyccl.background*), [45](#page-48-0) halo\_bias() (*in module pyccl.massfunction*), [55](#page-58-1) halo\_concentration() (*in module pyccl.halomodel*), [53](#page-56-2) halomodel\_matter\_power() (*in module pyccl.halomodel*), [53](#page-56-2) has\_distances (*pyccl.core.Cosmology attribute*), [50](#page-53-0) has\_growth (*pyccl.core.Cosmology attribute*), [50](#page-53-0) has\_linear\_power (*pyccl.core.Cosmology attribute*), [50](#page-53-0) has\_nonlin\_power (*pyccl.core.Cosmology attribute*), [50](#page-53-0) has\_sigma (*pyccl.core.Cosmology attribute*), [50](#page-53-0) hernquist\_profile\_3d() (*in module py-*

*ccl.haloprofile*), [54](#page-57-0)

### L

linear\_matter\_power() (*in module pyccl.power*), [58](#page-61-1) luminosity\_distance() (*in module py-*

*ccl.background*), [45](#page-48-0)

## M

massfunc() (*in module pyccl.massfunction*), [55](#page-58-1) massfunc\_m2r() (*in module pyccl.massfunction*), [55](#page-58-1) mu\_MG() (*in module pyccl.background*), [45](#page-48-0)

## N

nfw\_profile\_2d() (*in module pyccl.haloprofile*), [54](#page-57-0) nfw\_profile\_3d() (*in module pyccl.haloprofile*), [54](#page-57-0) nonlin\_matter\_power() (*in module pyccl.power*), [58](#page-61-1)

nu\_masses() (*in module pyccl.neutrinos*), [56](#page-59-2) NumberCountsTracer (*class in pyccl.tracers*), [59](#page-62-2)

## O

omega\_x() (*in module pyccl.background*), [45](#page-48-0) Omeganuh2() (*in module pyccl.neutrinos*), [56](#page-59-2) onehalo\_matter\_power() (*in module pyccl.halomodel*), [53](#page-56-2)

### P

Pk2D (*class in pyccl.pk2d*), [56](#page-59-2) pyccl (*module*), [62](#page-65-1) pyccl.background (*module*), [43](#page-46-1) pyccl.bcm (*module*), [47](#page-50-3) pyccl.boltzmann (*module*), [47](#page-50-3) pyccl.cls (*module*), [47](#page-50-3) pyccl.core (*module*), [48](#page-51-1) pyccl.correlation (*module*), [51](#page-54-1) pyccl.errors (*module*), [52](#page-55-1) pyccl.halomodel (*module*), [53](#page-56-2) pyccl.haloprofile (*module*), [53](#page-56-2) pyccl.massfunction (*module*), [55](#page-58-1) pyccl.neutrinos (*module*), [56](#page-59-2) pyccl.pk2d (*module*), [56](#page-59-2) pyccl.power (*module*), [58](#page-61-1) pyccl.pyutils (*module*), [59](#page-62-2) pyccl.tracers (*module*), [59](#page-62-2)

# R

read\_yaml() (*pyccl.core.Cosmology class method*), [50](#page-53-0) rho\_x() (*in module pyccl.background*), [46](#page-49-0)

# S

scale\_factor\_of\_chi() (*in module pyccl.background*), [46](#page-49-0) Sig\_MG() (*in module pyccl.background*), [43](#page-46-1)

sigma8() (*in module pyccl.power*), [58](#page-61-1) sigmaM() (*in module pyccl.massfunction*), [55](#page-58-1) sigmaR() (*in module pyccl.power*), [58](#page-61-1) sigmaV() (*in module pyccl.power*), [58](#page-61-1) status() (*pyccl.core.Cosmology method*), [50](#page-53-0)

## T

Tracer (*class in pyccl.tracers*), [60](#page-63-0) twohalo\_matter\_power() (*in module pyccl.halomodel*), [53](#page-56-2)

#### W

WeakLensingTracer (*class in pyccl.tracers*), [61](#page-64-0) write\_yaml() (*pyccl.core.Cosmology method*), [50](#page-53-0)